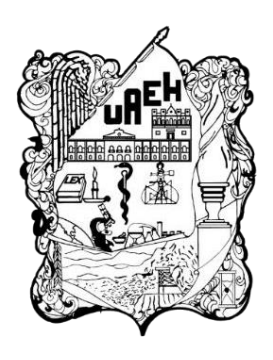

## **UNIVERSIDAD AUTÓNOMA DEL ESTADO DE HIDALGO**  INSTITUTO DE CIENCIAS BÁSICAS E INGENIERÍA **LICENCIATURA EN CIENCIAS COMPUTACIONALES**

**TESIS**

## **DESARROLLO DE UN CURSO EN LÍNEA PARA FOMENTAR EL PENSAMIENTO COMPUTACIONAL A TRAVÉS DE LA ROBÓTICA EDUCATIVA**

**Para obtener el título de Licenciada en Ciencias Computacionales**

### **PRESENTA**

Dulce Daniela Martínez Hernández

## **Directores**

Dr. Eduardo Cornejo Velázquez Dra. Mireya Clavel Maqueda

## **Comité tutorial**

Mtra. Iliana Castillo Pérez (Presidente) Dra. Anilú Franco Árcega (Secretaria) Dr. Eduardo Cornejo Velázquez (Vocal) Dra. Mireya Clavel Maqueda (Suplente)

Pachuca de Soto, Hidalgo, México, mayo del 2024.

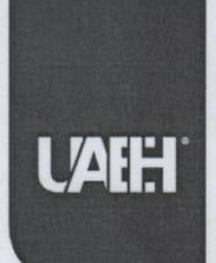

Universidad Autónoma del Estado de Hidalgo Instituto de Ciencias Básicas e Ingeniería School of Engineering and Basic Sciences

Mineral de la Reforma, Hgo., a 06 de mayo de 2024

Número de control: ICBI-D/543/2024 Asunto: Autorización de impresión.

#### MTRA, OJUKY DEL ROCÍO ISLAS MALDONADO DIRECTORA DE ADMINISTRACIÓN ESCOLAR DE LA UAEH

Con fundamento en lo dispuesto en el Título Tercero, Capítulo I, Artículo 18 Fracción IV; Título Quinto, Capítulo II, Capítulo V, Artículo 51 Fracción IX del Estatuto General de nuestra Institución, por este medio le comunico que el Jurado asignado a la Egresada de la Licenciatura en Ciencias Computacionales Dulce Daniela Martínez Hernández, quien presenta el trabajo de titulación "Desarrollo de un curso en línea para fomentar el pensamiento computacional a través de la robótica educativa" después de revisar el trabajo en reunión de Sinodales ha decidido autorizar la impresión del mismo, hechas las correcciones que fueron acordadas.

A continuación, firman de conformidad los integrantes del Jurado:

Presidenta: M.C.C. Iliana Castillo Pérez

Secretaria: Dra. Anilú Franco Arcega

Vocal: Dr. Eduardo Cornejo Velázquez

Suplente: Dra. Mireya Clavel Maqueda

Sin otro particular por el momento, reciba un cordial saludo.

Atentamente "Amor, Orden y Progreso" Dr. Otilio Arturo Acevedo Sandova Director del ICBI

**OAAS/YCC** 

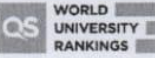

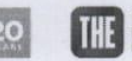

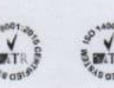

Ciudad del Conocimiento, Carretera Pachuca-Tulancingo Km. 4.5 Colonia Carboneras, Mineral de la Reforma, Hidalgo, México. C.P. 42184 Teléfono: 771 71 720 00 Ext. 2231 Fax 2109 direccion\_icbi@uaeh.edu.mx

uaeh.edu.mx

## **Dedicatoria**

A mis padres, por su amor incondicional y por ser mi pilar principal. Gracias por su paciencia, comprensión y por enseñarme el valor del esfuerzo. Sus sacrificios y apoyo han sido la base sobre la cual he construido este logro. Sin su guía y confianza en mí, no hubiera podido llegar hasta aquí.

A mi hermana, Paola, por ser mi compañera. Gracias por mostrarme una nueva perspectiva de la vida, por enseñarme a ver más allá de lo evidente. Tu apoyo y tu presencia han sido una fuente de inspiración y motivación para seguir adelante. Te amo profundamente y estoy inmensamente agradecida de poder compartir este logro contigo. Tu compañía y tu amor han sido esenciales en este camino, y este triunfo es tanto tuyo como mío.

A Moisés Cruz, por su amor, paciencia y comprensión durante este largo camino. Gracias por ser mi refugio en los momentos de estrés y por animarme a seguir cuando las cosas se ponían difíciles. Tu fe en mis capacidades ha sido esencial para la culminación de este trabajo.

A mis asesores, Eduardo Cornejo Velázquez y Mireya Clavel Maqueda, por su guía, conocimientos y dedicación. Gracias por su paciencia y por siempre estar dispuestos a ayudarme a superar los obstáculos que encontré en el camino. Su experiencia y consejos han sido fundamentales para el desarrollo y finalización de este proyecto.

Finalmente, a todas aquellas personas que, directa o indirectamente, han formado parte de este proceso, gracias.

#### **Resumen**

En respuesta al crecimiento de la industria tecnológica, se reconoce la necesidad de preparar a los estudiantes a partir de una edad temprana con habilidades pertinentes para el mundo moderno en constante cambio. La incorporación de instrumentos y métodos digitales en la educación básica se presenta como una solución importante. En el aula y fuera de ella, el uso de plataformas educativas, aplicaciones de simulación y recursos multimedia enriquecen la enseñanza y fomentan la motivación de los educandos.

La era digital ha transformado profundamente la formación, permitiendo un acercamiento más interactivo y flexible gracias a la integración de las Tecnologías de la Información y la Comunicación (TIC). Estas herramientas han democratizado la adquisición de conocimientos al proporcionar acceso a material educativo desde cualquier lugar con conexión a Internet.

En el presente trabajo se describe el diseño y desarrollo del curso en línea de programación de robots en Open Roberta nivel básico para fomentar el pensamiento computacional. Las clases utilizan la plataforma Moodle para que los alumnos puedan participar y llevar a cabo las actividades, además se utiliza el paradigma de Aprendizaje Basado en Juegos (ABJ) con el propósito de habilitar ejercicios lúdicos para mantener motivados a los estudiantes.

La elaboración de este estudio ha implicado un proceso detallado y estructurado para diseñar y construir un programa virtual de robótica educativa fundamentado en el enfoque ABJ. El objetivo fundamental de la iniciativa es: desarrollar competencias de pensamiento computacional, impulsar la capacidad de resolución de problemas y facilitar la comprensión de conceptos fundamentales de codificación, dirigido a un público de 8 a 12 años.

El proyecto se desarrolló en varias etapas que permitieron hacer la definición, planificación y construcción de todos los aspectos que se integraron en el espacio virtual de instrucción. En el análisis inicial, se examinó detalladamente el contenido del manual del curso de programación de robots en Open Roberta nivel básico. Esta etapa proporcionó la base para diseñar los elementos de las lecciones. En la fase de diseño, se eligió el ambiente en línea y la estructuración del material en catorce módulos con componentes didácticos específicos.

El desarrollo del proyecto implicó la creación de recursos de contenido utilizando herramientas tecnológicas como Adobe Photoshop Express, Canva y Renderforest. La implementación se realizó en la plataforma Moodle, con un mapa de navegación con el fin de guiar a los estudiantes a través de la interfaz. Finalmente, para evaluar el curso diseñado se utilizó una rúbrica de evaluación del Ambiente Virtual de Aprendizaje propuesto por Erika Juliana Estrada Villa y Óscar Rafael Boude Figueredo (2015), alcanzando un total de 99 puntos y destacando el uso adecuado de los recursos tecnológicos y el material planificado.

Al final, se detalla el proceso de publicación del curso, primero configurando el sitio local de trabajo con XAMPP, para después publicarlo en un espacio público por medio de un dominio habilitado en el servicio de alojamiento Hostinger. La instalación de Moodle se llevó a cabo con éxito, permitiendo el acceso al contenido desde cualquier dispositivo con conexión a Internet.

Esta investigación representa un enfoque integral y meticuloso para el diseño de los materiales digitales y su integración en la creación de un curso de robótica educativa, aprovechando el ABJ y haciendo uso de herramientas tecnológicas con el fin de crear un entorno de estudio interactivo y efectivo. La aplicación exitosa del programa y la revisión detallada proporcionan una base sólida para futuras mejoras y adaptaciones con el propósito de maximizar su impacto educativo.

### **Abstract**

In response to the growth of the technological industry, there is a recognized need to prepare students from an early age with relevant skills for the constantly changing modern world. The incorporation of digital tools and methods in basic education is presented as an important solution. In and out of the classroom, the use of educational platforms, simulation applications, and multimedia resources enrich teaching and foster student motivation.

The digital era has profoundly transformed education, enabling a more interactive and flexible approach through the integration of Information and Communication Technologies (ICT). These tools have democratized knowledge acquisition by providing access to educational material from anywhere with an internet connection.

This paper describes the design and development of an online course on robot programming at the basic level using Open Roberta to promote computational thinking. The classes utilize the Moodle platform to enable student participation and conduct activities. Additionally, the Gamification-Based Learning (GBL) paradigm is employed to provide playful exercises to keep students motivated.

The elaboration of this study involved a detailed and structured process to design and build a virtual educational robotics program based on the GBL approach. The main objective of the initiative is to develop computational thinking skills, enhance problem-solving abilities, and facilitate understanding of fundamental coding concepts, aimed at an audience aged 8 to 12.

The project was developed in several stages that allowed for the definition, planning, and construction of all aspects integrated into the virtual instructional space. In the initial analysis, the content of the basic level robot programming course manual in Open Roberta was thoroughly examined. This stage provided the basis for designing the lesson elements. In the design phase, the online environment and the structuring of the material into fourteen modules with specific didactic components were chosen. The project development involved creating content resources using technological tools such as Adobe Photoshop Express, Canva, and Renderforest. The implementation was carried out on the Moodle platform, with a navigation map to guide students through the interface. Finally, to evaluate the designed course, an assessment rubric of the proposed Virtual Learning Environment by Erika Juliana Estrada Villa and Óscar Rafael Boude Figueredo (2015) was used, achieving a total of 99 points and highlighting the appropriate use of technological resources and planned material.

At the end, the process of course publication is detailed, first configuring the local work site with XAMPP, and then publishing it in a public space through a domain enabled on the Hostinger hosting service. The installation of Moodle was successfully carried out, allowing access to the content from any internet-connected device.

This research represents a comprehensive and meticulous approach to designing digital materials and integrating them into the creation of an educational robotics course, leveraging GBL and using technological tools to create an interactive and effective study environment. The successful application of the program and the detailed review provide a solid foundation for future improvements and adaptations to maximize its educational impact.

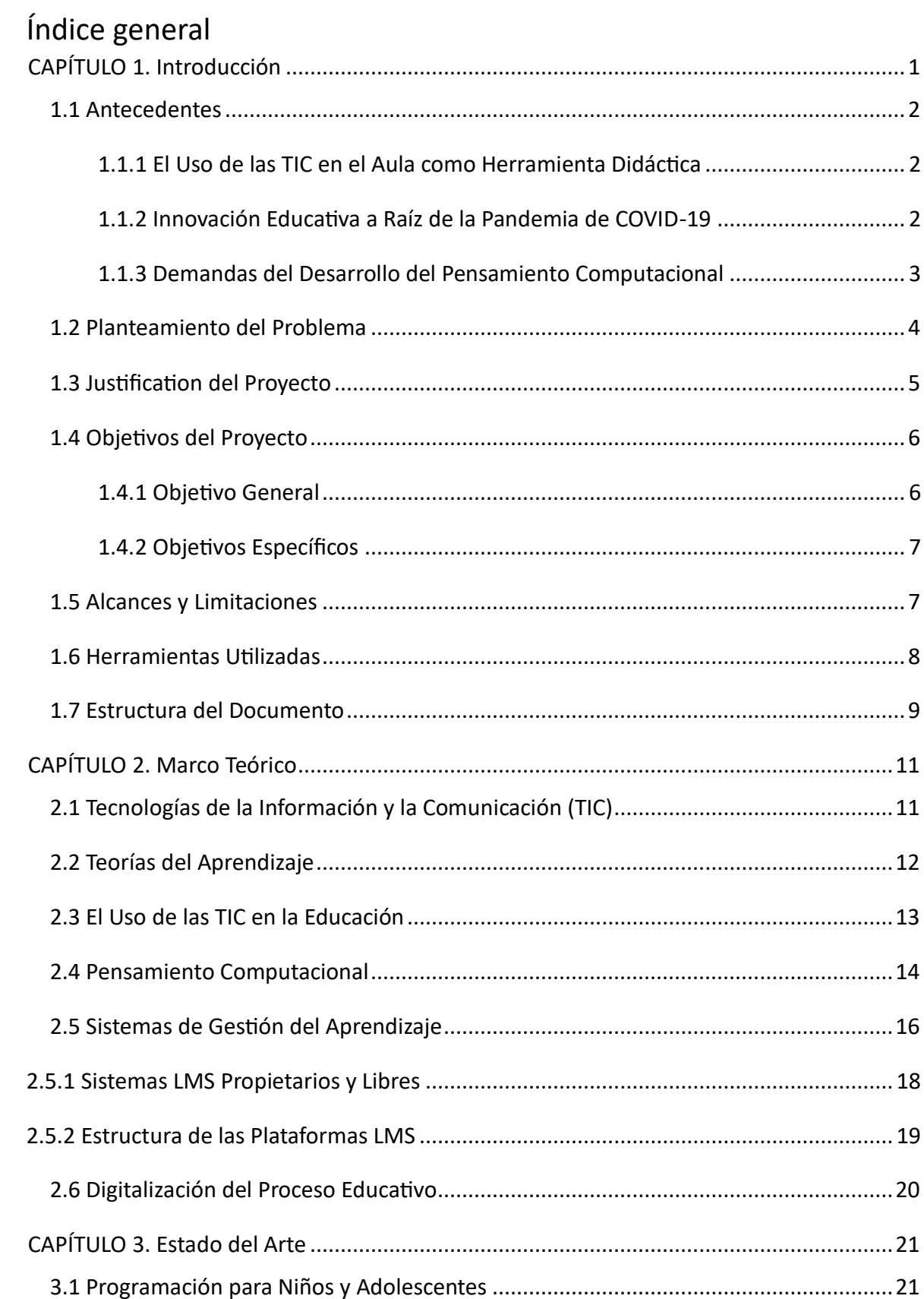

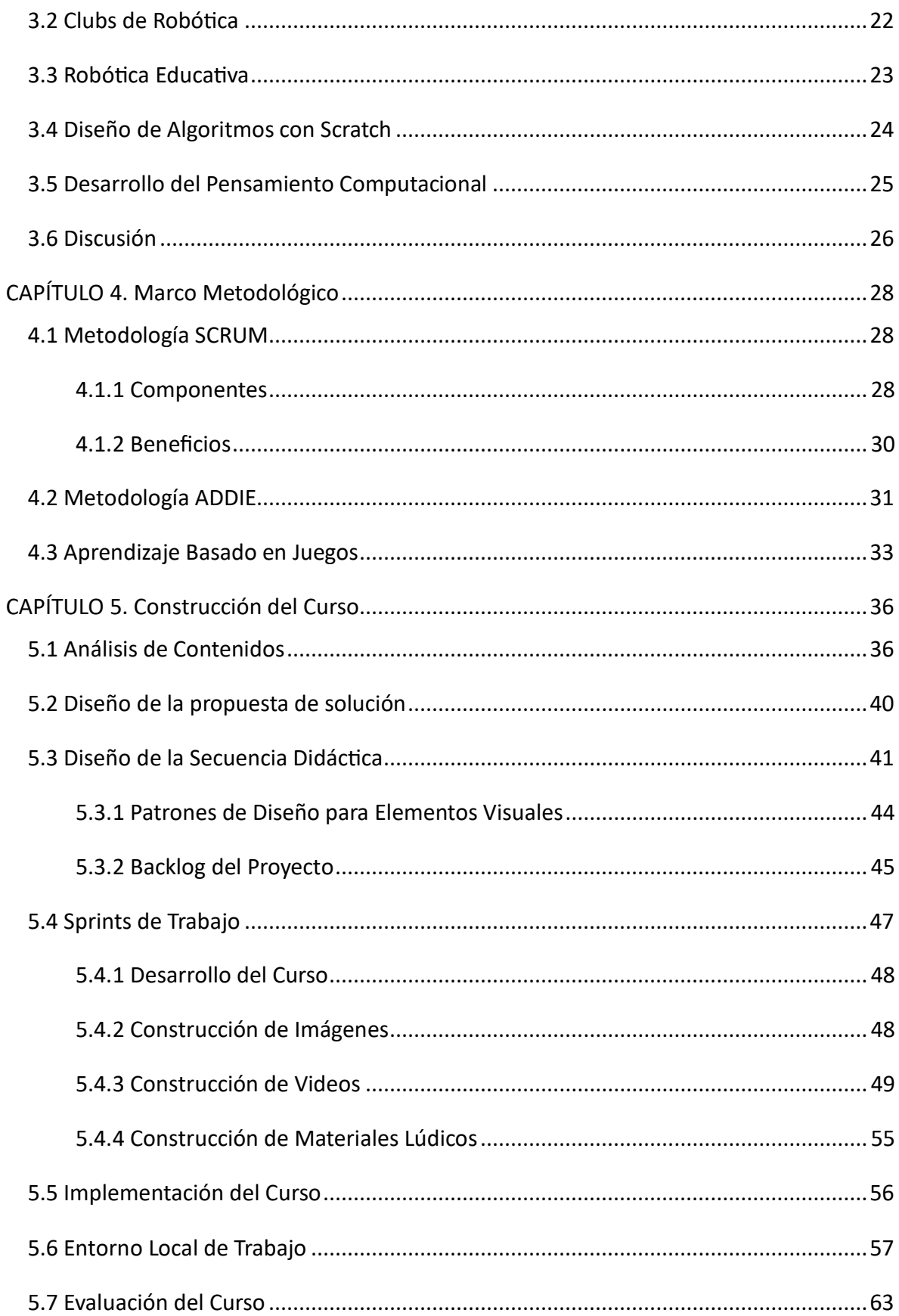

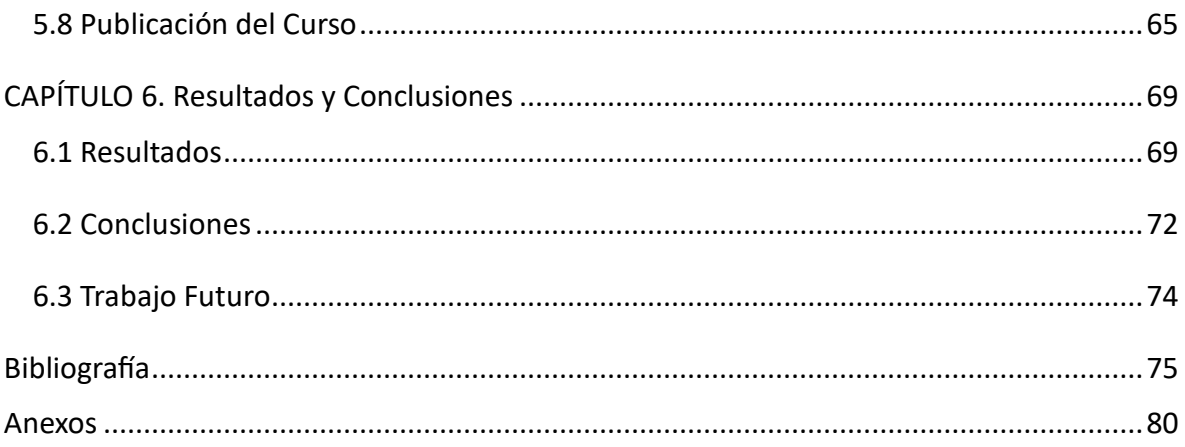

# Índice de Anexos

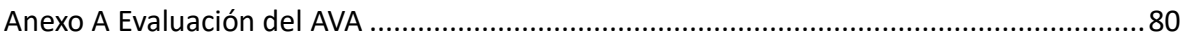

# Índice de Ilustraciones

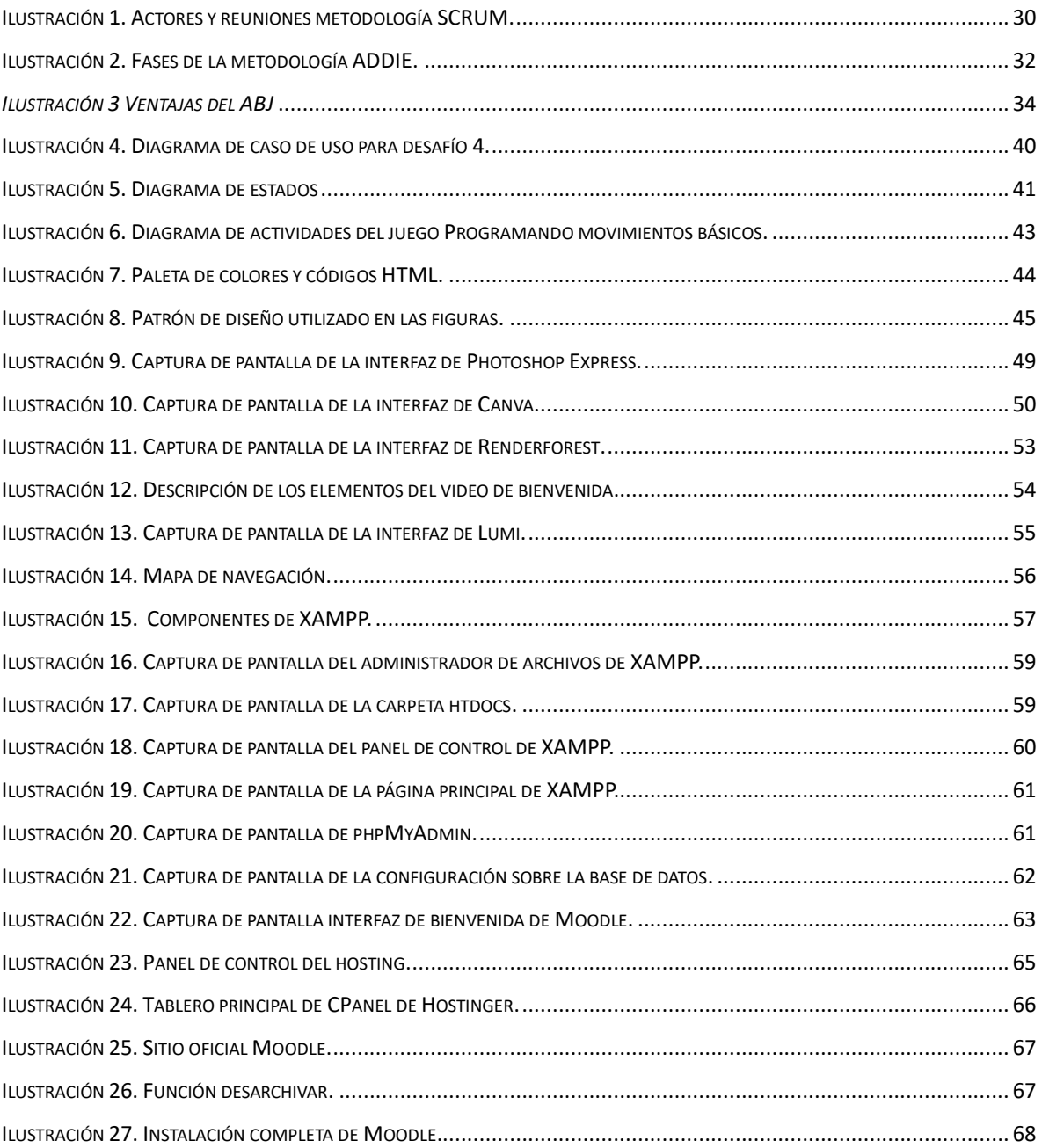

# Índice de Tablas

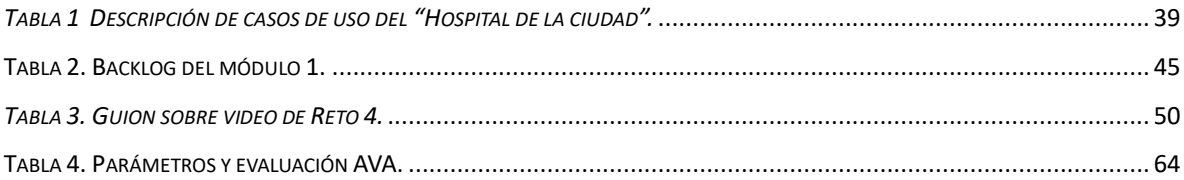

## Abreviaciones

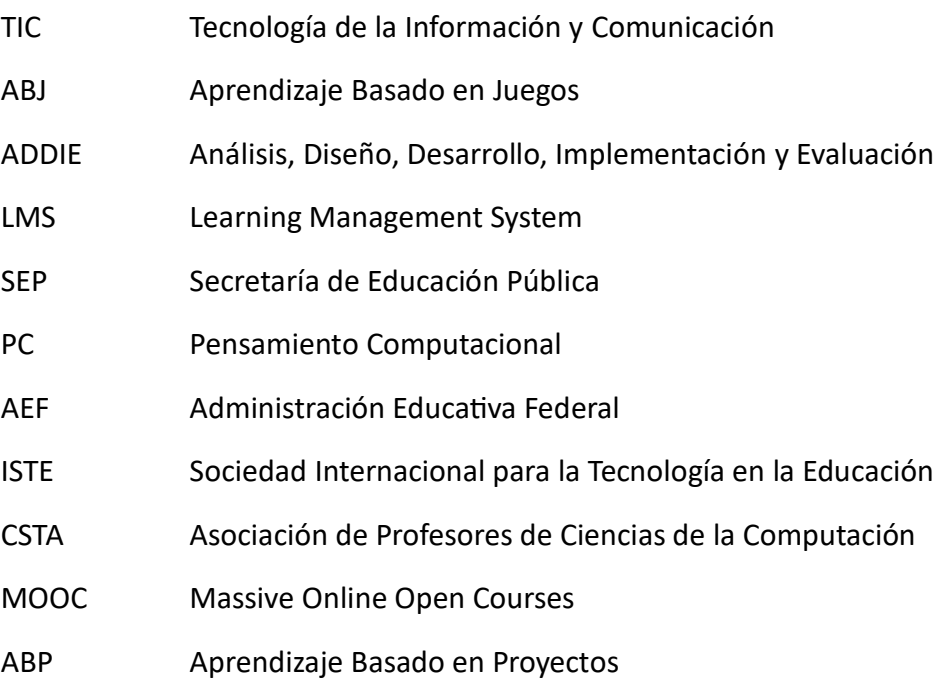

#### **CAPÍTULO 1. Introducción**

<span id="page-13-0"></span>En la actualidad, la población se encuentra inmersa en una era caracterizada por la revolución tecnología: la era digital. Esto ha generado un gran cambio acerca de la manera en que se interactúa con el mundo.

La era digital está presente en una serie de avances tecnológicos que han modificado la interacción, la obtención de datos, incluso los métodos de aprendizaje. Las Tecnologías de la Información y la Comunicación (TIC) son fundamentales como una especialización dentro del ámbito de la didáctica y otras ciencias aplicadas a la educación especialmente en lo que respecta al diseño, desarrollo y utilización de recursos en los procesos de instrucción (Flores, Vásquez & González, 2022).

La integración de las TIC en el campo educativo ha supuesto una auténtica transformación en la forma en que se enseña y se aprende a nivel global. Este impacto ha trascendido las barreras de las aulas tradicionales, dando lugar a un entorno de estudio en constante evolución y adaptación. Las TIC han posibilitado un enfoque más interactivo y flexible.

El acceso a plataformas en línea, materiales digitales y demás instrumentos electrónicos ha democratizado la adquisición de conocimientos, brindando la oportunidad de acceder y consumir contenido académico desde cualquier sitio con tan solo contar con un dispositivo móvil conectado a Internet. Esta accesibilidad ha transformado radicalmente el concepto de educación, eliminando las limitaciones geográficas y proporcionando oportunidades de enseñanza continua y personalizada.

Además, la inclusión de las TIC ha potenciado las habilidades de los educadores para ofrecer experiencias de aprendizaje más enriquecedoras. Estas herramientas fomentan la participación activa de los estudiantes, estimulando el pensamiento crítico y promoviendo una formación más centrada en el alumno. En esta situación, el papel del educador se redefine como un facilitador del conocimiento, guiando a los educandos en la mejora de competencias clave para enfrentar los desafíos de la sociedad informática.

#### <span id="page-14-0"></span>**1.1 Antecedentes**

En esta sección, se aborda el papel fundamental de las TIC en el contexto educativo. Se busca ofrecer una visión general sobre el uso de las TIC como herramientas didácticas en el aula y su impacto en la transformación del proceso de enseñanza y aprendizaje.

#### <span id="page-14-1"></span>*1.1.1 El Uso de las TIC en el Aula como Herramienta Didáctica*

Considerablemente, se fundamenta desde planteamientos tal como que las TIC *"abren una nueva forma de acceder a la información y constituyen un gran puente de comunicación para el contacto y el aprendizaje"* (Flores, Ortega & Sánchez, 2021). A continuación, se enlista algunas formas en las que estas tecnologías son implementadas en el aula:

- Recopilación de datos: Los alumnos investigan en Internet sobre diversos temas, lo que facilita el aprendizaje autodirigido, con el objetivo de construir material más atractivo (Huamaní, 2022).
- Presentaciones multimedia: Los estudiantes son capaces de crear material digital, pueden incluir videos, imágenes y audios, permitiendo al alumno interactuar y consolidar información actualizada, oportuna y precisa (Enríquez, 2020).
- Learning Management System (LMS): Sistema de Gestión de Aprendizaje. Plataformas virtuales de enseñanza dedicadas a mejorar la experiencia de aprendizaje a distancia, dirigidas a instituciones educativas y empresas (Quintero, 2020).

Es importante mencionar que la implementación de las TIC como herramienta didáctica requiere de una planificación y capacitación adecuada para profesores y alumnos.

#### <span id="page-14-2"></span>*1.1.2 Innovación Educativa a Raíz de la Pandemia de COVID-19*

El 30 de enero de 2020 la Organización Mundial de la Salud (OMS) declaro al COVID-19 como pandemia de nivel global por su rapidez de propagación. En consecuencia, la mayoría de los países del mundo optaron por mantener cerradas las instituciones educativas, con el fin de evitar contagios mayores.

Ante esta situación, en el trabajo de Cázales y colaboradores (Cázales, Granados & Pérez, 2020) se describe que en México se implementaron diferentes plataformas para educación básica:

- La Administración Educativa Federal (AEF) impulsó el desarrollo de la plataforma en línea **Aprende en casa** [\(https://www.aprendeencasa.mx\)](https://www.aprendeencasa.mx/) con el propósito de ayudar a los docentes en la ejecución de su labor en un entorno educativo a distancia.
- La Fundación Carlos Slim puso a disposición de la población, el sitio virtual **Pruebat**  [\(https://www.pruebat.org/\)](https://www.pruebat.org/), cuya finalidad ha sido proporcionar oportunidades de enseñanza a profesores, estudiantes y padres de familia, con el objetivo de reforzar conocimientos y habilidades esenciales para el aprendizaje continuo a lo largo de la vida.
- La Secretaría de Educación Pública (SEP), en su Boletín Núm. 75 del 20 de marzo de 2020, dictaminó oficialmente que los medios de comunicación públicos, como la televisión y la radio, transmitieran programas educativos durante el tiempo de distanciamiento social.

#### <span id="page-15-0"></span>*1.1.3 Demandas del Desarrollo del Pensamiento Computacional*

En la actualidad la sociedad y los sistemas de producción, de servicios y de consumo demandan profesionales capacitados en el campo de la información y la tecnología. Esta necesidad requiere de una nueva alfabetización que permita a los individuos abordar sus desafíos particulares y específicos mediante el uso eficiente de las TIC. Frente a este panorama, las instituciones educativas han abordado el problema reorganizando el material temático. El objetivo es asegurarse de que las personas ya no sean solo consumidoras, sino que también produzcan contenido.

El desarrollo del Pensamiento Computacional (PC) es esencial debido a su potencial para capacitar a las personas con las destrezas necesarias para prosperar en un mundo digitalizado, así como, fomentar el razonamiento lógico y la resolución de problemas. Por lo tanto, es importante impulsar esta habilidad desde la infancia con el propósito de preparar a los niños con las capacidades indispensables para enfrentar los retos tecnológicos que les depara el futuro. De esta manera, se reconoce la diversidad de herramientas tecnológicas actualmente y se defiende su integración eficaz en el ámbito educativo. Se basa en la idea de incorporar instrumentos y lenguajes de programación, destacando cómo estos recursos mejoran la motivación del estudiante, fomentan la autonomía y estimulan la creatividad en el entorno de enseñanza.

Para propiciar el aprendizaje de la programación y sus lenguajes se propone a los menores programar a partir de las primeras etapas escolares, de tal modo, que la dificultad aumente con las tareas. Se propone una práctica formativa del PC desde las primeras etapas de desarrollo. Para ello, se involucra a los niños en actividades y situaciones que promuevan, a través de la observación y la manipulación, aprendizajes adecuados con el fin de favorecer esta habilidad (Zapata, 2015).

#### <span id="page-16-0"></span>**1.2 Planteamiento del Problema**

En los últimos años, la industria tecnológica ha mostrado un crecimiento acelerado y continuo. Esta evolución se ve reflejada en la creación de empresas, el desarrollo de innovaciones y la expansión de servicios en línea. Todo esto trae consigo una demanda continua de profesionales o expertos en diversas disciplinas tecnológicas.

Ante esta situación, se identifica la necesidad de implementar nuevas herramientas y tecnologías dirigidas a niños de educación básica con el fin de fortalecer el interés y motivación por desarrollar habilidades cognitivas que los preparan para el mundo moderno en constante cambio.

El uso de instrumentos digitales se ha convertido en un componente fundamental en el salón de clases. Esta integración responde a las necesidades de una sociedad cada vez más digitalizada, además, se alinea con la transformación del diseño institucional en los entornos educativos.

Dentro del salón de clases, puede potenciar el uso de sistemas educativos, aplicaciones de simulación y material multimedia con el propósito de enriquecer la enseñanza. Los profesores pueden utilizar la tecnología para realizar un seguimiento del progreso de los alumnos y adaptar las estrategias educativas que buscan fortalecer la motivación de los estudiantes con la intención de mejorar las actividades del curso y lograr los propósitos académicos.

Fuera del aula, es importante impulsar el aprendizaje continuo con la incorporación de plataformas académicas en línea, cursos virtuales y recursos electrónicos que posibiliten a los estudiantes explorar y adquirir conocimientos.

Por lo tanto, es esencial garantizar que todos los alumnos cuenten con acceso a las herramientas tecnológicas y materiales didácticos digitales.

#### <span id="page-17-0"></span>**1.3 Justificación del Proyecto**

En los últimos años, nos hemos visto inmersos en la era digital, lo cual supone cambios importantes en la educación que lleven el aprendizaje a una manera más dinámica y motivadora para el alumnado. El docente juega un papel como elemento activo en la construcción del conocimiento al aplicar estrategias que se adecúen a las necesidades de los estudiantes.

Actualmente, se fomenta el desarrollo de habilidades tecnológicas desde una edad escolar temprana, tratando de que los niños adquieran una actitud participativa e innovadora en el uso de las tecnologías. Es importante que los menores aprendan sobre programación, ya que les ayuda a estructurar la mente y desarrollar un pensamiento lógico y creativo. Con ese fin, se pone en contacto a los niños con un entorno de objetos y acciones (Zapata, 2015).

El uso de las TIC facilita la transmisión de conocimientos y aprendizajes adquiridos a otras personas y generaciones, generando un impacto positivo en el ámbito educativo.

El PC implica el desarrollo de destrezas fundamentales como la descomposición de problemas, el reconocimiento de patrones, la abstracción y la creación de algoritmos. Integrar el PC en la educación contribuye a fomentar en los alumnos las competencias necesarias con el objetivo de enfrentar los desafíos de la sociedad tecnológica actual y futura. Este enfoque nutre la capacidad de resolución de problemas y la creatividad.

Esta propuesta se relaciona con implementar el ABJ, donde el aprendizaje se trabaja mediante la incorporación de juegos, proporcionando al estudiante una enseñanza activa y significativa, así mismo, promueve el desarrollo integral de habilidades académicas y sociales. Al profesor le brinda la oportunidad de observar los avances de los alumnos e identificar los temas que debe reforzar.

#### <span id="page-18-0"></span>**1.4 Objetivos del Proyecto**

En este apartado, se describen los objetivos del proyecto que son fundamentales para comprender la finalidad y el alcance de la iniciativa. A través de ello, se busca proporcionar una visión clara y concisa de las metas que se pretenden alcanzar.

#### <span id="page-18-1"></span>*1.4.1 Objetivo General*

Desarrollar un curso en una plataforma de aprendizaje en línea dirigido a niños, niñas y jóvenes de entre 8 a 12 años, con la finalidad de fomentar el pensamiento computacional y las habilidades de solución de problemas mediante la programación de robots en un ambiente virtual.

#### <span id="page-19-0"></span>*1.4.2 Objetivos Específicos*

- Diseñar la secuencia didáctica y materiales educativos digitales del curso a través de una metodología de diseño instruccional para estructurar de manera sistemática y efectiva los elementos del curso.
- Implementar el enfoque del Aprendizaje Basado en Juegos (ABJ) con el fin de hacer el proceso de aprendizaje más atractivo, aprovechando las herramientas tecnológicas.
- Diseñar materiales educativos digitales para fortalecer la enseñanza de robótica educativa en la plataforma Open Roberta Lab.
- Implementar el curso en la plataforma Moodle para permitir el acceso a los materiales educativos utilizando un dominio a través del proveedor Hostinger.
- Aplicar la rúbrica de evaluación del Ambiente Virtual de Aprendizaje (AVA) con el fin de analizar el contenido del curso, considerando las diferentes dimensiones de evaluación.

#### <span id="page-19-1"></span>**1.5 Alcances y Limitaciones**

Los alcances del proyecto se centraron en el desarrollo integral del curso virtual de programación de robots en Open Roberta a nivel básico. Esto implicó la elaboración completa del curso, incluyendo la creación de material didáctico, la estructuración en módulos y su implementación en la plataforma Moodle.

Además, el curso tiene como objetivo promover el PC entre estudiantes de 8 a 12 años. Se busca proporcionar las habilidades necesarias para comprender y resolver problemas mediante la programación de robots.

En términos de tecnología educativa, el proyecto integró diversas herramientas como Adobe Photoshop Express, Canva y Renderforest con la finalidad de enriquecer los elementos del curso. El sistema Moodle fue utilizado para ofrecer un entorno interactivo de aprendizaje.

Las limitaciones del proyecto incluyeron aspectos como la restricción de edad y grado de habilidad de los alumnos. El curso fue diseñado para alumnos de entre 8 y 12 años y se enfocó en una etapa básica de programación, lo que limita su aplicabilidad a otros rangos. Asimismo, aunque se utilizaron diferentes instrumentos tecnológicos al crear contenido, pudieron existir impedimentos en cuanto al acceso a dispositivos o software específico necesario para elaborar los materiales del curso.

#### <span id="page-20-0"></span>**1.6 Herramientas Utilizadas**

- Moodle versión 4.0.1, sistema de gestión de aprendizaje, gratuito y de código abierto escrito en PHP (moodle.org, s.f.).
- XAMPP versión 8.0.25, es una distribución de Apache completamente gratuita y fácil de instalar que contiene MariaDB, PHP y Perl (Apache Friends, s.f.).
- Renderforest, herramienta para crear videos profesionales o plantillas que se ajusten a las necesidades (Renderforest Video & Animation, 2020).
- Canva, es una herramienta gratuita de diseño gráfico en línea (Canva, s.f.).
- Adobe Photoshop Express, aplicación móvil que permite editar y compartir fotos (Adobe, s.f.).
- Lumi interactive content with H5P, herramienta de código abierto que permite crear contenido interactivo y atractivo (Lumi Education, s.f.).
- Open Roberta Lab. Ambiente de programación por bloques basado en Internet, que permite programar robots (OPEN ROBERTA LAB, s.f.).

#### <span id="page-21-0"></span>**1.7 Estructura del Documento**

En este apartado se proporciona una visión general de la organización del presente proyecto, presentando los capítulos principales con una breve descripción del contenido de cada uno.

#### *Capítulo 1: Introducción*

En esta sección se explica la influencia de la era digital en la educación, destacando la importancia de las TIC. También se analiza la innovación educativa durante la pandemia de COVID-19, la demanda de habilidades tecnológicas y los objetivos de la iniciativa.

#### *Capítulo 2: Marco teórico*

Esta parte define el enfoque de la investigación. Se describen los conceptos clave relacionados con el impacto de las TIC en la sociedad y las teorías del aprendizaje. Además, se describe la relevancia del PC y los LMS en el proceso educativo digitalizado.

#### *Capítulo 3: Estado del arte*

En este segmento se destaca el uso de diversos instrumentos y enfoques educativos con el fin de promover el PC y el dominio de la programación en niños y adolescentes. Desde entornos de codificación como Scratch hasta Clubs de Robótica, se exploran diferentes estrategias para fomentar el interés por la ciencia y la tecnología a partir de una edad temprana.

#### *Capítulo 4: Marco metodológico*

A lo largo de este bloque se presentan y analizan tres metodologías fundamentales para el desarrollo de esta propuesta: SCRUM, ADDIE y el ABJ. SCRUM se enfoca en la gestión ágil de proyectos, ADDIE brinda una estructura para el diseño instruccional y el ABJ utiliza juegos como herramientas educativas. Se establece la aplicación de estas metodologías con el propósito de organizar las actividades y diseñar materiales didácticos.

#### *Capítulo 5: Construcción del curso*

Este apartado describe la secuencia didáctica, el diseño de elementos visuales, el backlog del proyecto, los Sprints de trabajo, las herramientas utilizadas para la elaboración de materiales digitales, la implementación del programa en una plataforma de gestión de aprendizaje en línea, la configuración del entorno local de trabajo y la valoración del ambiente virtual. Finalmente, se detalla el proceso de publicación del curso en un dominio web.

#### *Capítulo 6: Resultados y conclusiones*

En esta parte se presentan y se analizan los hallazgos obtenidos a partir de la aplicación de las metodologías implementadas. Se destaca la combinación eficaz del enfoque ABJ con ADDIE para crear recursos educativos. Además, se proponen futuras mejoras mediante la evaluación empírica y la recopilación de datos.

#### **CAPÍTULO 2. Marco Teórico**

<span id="page-23-0"></span>En este apartado se proporciona el conocimiento esencial para hacer más accesible la comprensión y el análisis de la información que se abordará en las secciones siguientes. La finalidad es describir el impacto de las TIC en el proceso educativo, además, se analizará el desarrollo del PC y se examinará la estructura de las plataformas LMS, destacando su importancia en la enseñanza en línea.

#### <span id="page-23-1"></span>**2.1 Tecnologías de la Información y la Comunicación (TIC)**

A lo largo de la historia de la humanidad se han presentado etapas que marcan un cambio en la vida de cada uno de los seres humanos. Al estar en constante evolución, el ser humano se ha visto obligado a buscar y dar solución a problemas de diferente naturaleza. Esto ha generado una reestructuración del pensamiento, en las creencias e ideas de cada uno de los individuos que forman parte de su entorno. Gracias a este proceso de desarrollo y búsqueda de conocimiento, la sociedad ha experimentado avances significativos.

En este nuevo siglo, el hombre se ha visto inmerso en una nueva era, la era digital, la cual ha revolucionado aspectos de la vida social, desde la comunicación hasta la educación.

Las TIC no solo son herramientas tecnológicas, sino que representan un cambio profundo en la forma en que los seres humanos interactúan con la información y entre ellos. Estas tecnologías han demostrado ser cruciales para pensar, aprender, conocer y representar conceptos. Además, permiten la transmisión eficiente de conocimientos a otras personas y a futuras generaciones.

La comunicación se ha acelerado y globalizado, posibilitando que las personas intercambien ideas y experiencias de manera más rápida y eficiente. La educación ha sufrido cambios notables, con la oportunidad de acceder a recursos educativos en línea, tomar clases virtuales y participar en proyectos a distancia.

La llegada de la era digital ha ocasionado una transformación drástica en la manera en que se vive. Las TIC han dejado una marcada influencia en la sociedad actual, generando

oportunidades y desafíos inéditos. La capacidad de adaptación y el aprovechamiento inteligente de estas tecnologías se han convertido en aspectos fundamentales para el desarrollo personal y colectivo en este nuevo siglo.

#### <span id="page-24-0"></span>**2.2 Teorías del Aprendizaje**

Roja y colegas (Roja, González, Rodríguez & Álvarez, 2021) definen que "*el aprendizaje es considerado una obtención intencionada, casuística, personal o colectiva de conocimientos y habilidades mentales, corporales y sociales, que constituye un proceso de cambio estable del comportamiento, el pensamiento y el sentimiento, influenciado por el entorno o la toma de conciencia de la propia acción humana".*

El proceso de obtención de conocimientos es tan natural, que en ocasiones la persona lo experimenta de manera inconsciente. Sin importar el periodo de vida de la persona, pues tanto en un bebé como en un anciano, siempre existe la posibilidad de aprender (Escorza & Sánchez, 2020).

De acuerdo con Vega y colaboradores (Vega, Flores, Flores, & Hurtado, 2019) el enfoque de la adquisición de conocimientos puede ser descrito a través de las siguientes teorías del aprendizaje:

- Conductismo: corriente psicológica que se enfoca en el comportamiento humano y animal, centrándose en las conductas observables y cuantificables. Este enfoque considera que el comportamiento es influenciado por refuerzos y castigos. Los objetivos del conductismo eran investigar y analizar las relaciones entre los eventos del entorno y las respuestas de los organismos, basándose en el estímulo y la respuesta.
- Constructivismo: enfoque que capacita al estudiante para que sea el constructor principal de su propio proceso de aprendizaje. Esta teoría se basa en que el estudiante desarrolla su conocimiento de forma autónoma, asume la

responsabilidad de su aprendizaje y otorga significado a la información que adquiere.

- Cognoscitivismo: esta teoría considera al ser humano como un ente cognitivo que modifica su pensamiento debido a su entorno, tanto interno como externo. Según este enfoque la concepción de la enseñanza se puede resumir en los siguientes aspectos: adquirir saberes y resolver problemas, alcanzar aprendizajes significativos y con sentido, el desarrollo de habilidades intelectuales y estratégicas, emplear conocimientos previos y establecer metas de aprendizaje.
- Aprendizaje social: según este enfoque teórico, el aprendizaje directo no constituye el principal método de enseñanza, sino que el componente social proporciona el fundamento para la adquisición de nuevos conocimientos en los individuos. Esta teoría es útil para comprender cómo las personas aprenden y adquieren nuevas conductas a través de la observación de otras personas.
- Socio constructivismo: se fundamenta en la idea de que el alumno es un ser social, cuyo aprendizaje es modificado o creado por la cultura en que está inmerso.

#### <span id="page-25-0"></span>**2.3 El Uso de las TIC en la Educación**

Es notable el impacto de las TIC en el ámbito educativo. Abriendo nuevas oportunidades y desafíos tanto para las generaciones en formación, como para, los educadores, generando la necesidad de recibir capacitación en el uso correcto de estas tecnologías.

El uso de las TIC es un apoyo fundamental para la labor pedagógica, sin embargo, no garantizan el óptimo proceso de aprendizaje. Considerándose una herramienta útil a adoptar en la educación, aunque el rol docente es insustituible en el arte de enseñar.

De acuerdo con Elaskar (2016), se debe considerar el desarrollo de nuevas competencias y herramientas pedagógicas como lo son:

- Creación de recursos multimedia.
- Gestión de la comunidad de alumnos.
- Apoyar a los estudiantes en el uso de las plataformas digitales.
- Manejo de estrategias de selección, interpretación y evaluación.

Según Elaskar (2016), las TIC en el proceso de enseñanza - aprendizaje pueden generar aportes interesantes, entre los que se destacan:

- Mediar el aprendizaje según las necesidades particulares de los jóvenes.
- Favorecer la innovación, tanto de la práctica docente como de las alternativas de solución que ofrecen los alumnos frente a los desafíos que se les proponen.
- Posibilitar el desarrollo de competencias profesionales basadas en la elaboración colaborativa de proyectos y el uso de portafolio electrónico aplicado a los contextos educativos virtuales.
- Promover el aprendizaje independiente.

Gracias a la integración de las TIC en la educación, los estudiantes logran desarrollar habilidades informáticas, como la alfabetización digital, permitiendo el acercamiento entre alumnos y profesores que se encuentran en diferentes espacios, tiempos y circunstancias.

Las actividades más importantes para el aprendizaje son las que presentan un desafío para el alumno (Elaskar, 2013). Donde el estudiante participa de manera activa en la construcción del conocimiento. Mientras más inmerso se vea el educando en la búsqueda y selección de bibliografía, en el análisis de casos, en la construcción de recursos, etc. más enriquecedora es su experiencia educativa.

#### <span id="page-26-0"></span>**2.4 Pensamiento Computacional**

Wing (2011) define el pensamiento computacional (PC) como una forma de pensar que no es solo para programadores: "*El PC consiste en la resolución de problemas, el diseño de los sistemas y la comprensión de la conducta humana haciendo uso de los conceptos*  *fundamentales de la informática*". Más adelante en el mismo artículo es definido como "*Los procesos de pensamiento involucrados en la formulación de problemas y representación de sus soluciones de manera que dichas soluciones puedan ser ejecutadas efectivamente por un agente de procesamiento de información (humano, computadora o combinaciones de humanos y computadoras)*" y también se menciona que "*Esas son habilidades útiles para todo el mundo, no solo los científicos de la computación*".

Hernández y colaboradores (Hernández, Gamboa & Avendaño, 2022) mencionan que el PC implica la utilización de los siguientes componentes centrales:

- Descomposición: este proceso se basa en el desglose de problemas complejos en partes más simples y manejables, lo que facilita la comprensión y la resolución de tareas difíciles.
- Reconocimiento de patrones: habilidad que involucra identificar similitudes, diferencias y regularidades entre problemas descompuestos
- Abstracción: implica descartar detalles irrelevantes que simplifican la comprensión y resolución de un problema.
- Diseño de algoritmo: conlleva la identificación de los pasos adecuados para alcanzar una solución y su ordenamiento en una secuencia de instrucciones con la finalidad de resolver un problema o realizar una tarea de manera correcta.

De allí, se destaca que el PC es un proceso que puede integrarse en el entorno educativo, permitiendo a los estudiantes desarrollar habilidades para ejecutar y crear procedimientos computacionales (Hernández, Gamboa & Avendaño, 2022).

El término ha generado un gran interés en el ámbito escolar; sin embargo, sus inicios están vinculados a los trabajos realizados por Seymour Papert en la década de 1960. Su enfoque constructivista representó una oportunidad de aprendizaje, ya que permitía que los participantes fueran agentes activos en la construcción de sus propios procesos cognitivos, a través de la resolución de problemas (Caballero & García, 2020).

En 2009, la Sociedad Internacional para la Tecnología en la Educación (ISTE) y la Asociación de Profesores de Ciencias de la Computación (CSTA) colaboraron con líderes de la educación superior, la industria y la educación K-12 para desarrollar una definición operativa del PC a través del proyecto: *Leveraging Thought Leadership for Computational Thinking in PK-1*. Dicho proyecto contribuye al avance del PC a través de la educación implementando las siguientes estrategias (Leveraging Thought Leadership for Computational Thinking in the PK-12, 2009):

- Desarrollar una mejor comprensión a través de la creación de una definición de trabajo compartida de PC.
- Fortalecer la enseñanza de las habilidades del PC mediante el fortalecimiento del desarrollo y la difusión de recursos para el aula.

Se han creado diferentes proyectos para diversos niveles educativos, como es la *Hora del código* (Hour of Code, en inglés) que es un movimiento global que introduce a decenas de millones de estudiantes a nivel global a las ciencias de la computación, inspira a los niños a adquirir conocimiento, rompe los estereotipos y los hace sentirse empoderados (Code.org, 2022). El principal objetivo de esta actividad es mostrar que todo el mundo, sin necesidad de ser un experto, puede aprender a programar.

#### <span id="page-28-0"></span>**2.5 Sistemas de Gestión del Aprendizaje**

Las instituciones educativas se han visto en la necesidad de centralizar sus sistemas de elearning a través de un Sistema de Gestión del Aprendizaje (LMS, por sus siglas en inglés) para combinar herramientas tecnológicas con otras más específicas que dan soporte al aprendizaje.

Según citado por Llanes y colaboradores (2022), Chero (2017) menciona que el LMS es un sistema basado en la web, diseñado para gestionar la educación virtual. Funciona como una plataforma tecnológica que brinda apoyo a administradores, docentes y alumnos,

ofreciendo un entorno de enseñanza-aprendizaje con espacios colaborativos, asignación de cursos y un calendario programado por fecha con las actividades correspondientes.

De acuerdo con Quintero (2020), se enlistan las principales funciones de estas plataformas:

- Administración de usuarios y almacenamiento de datos: cada estudiante y profesor cuento con un perfil individual dentro del sistema, lo que facilita las funciones de administración.
- Desarrollo de materiales educativos: muchos LMS ofrecen herramientas para crear contenido educativo en diferentes formatos.
- Distribución de recursos educativos: además de la creación de materiales de estudio, estos sistemas permiten distribuir de forma rápida y efectiva los contenidos de enseñanza.
- Planificación y organización de la formación: los LMS proporcionan herramientas para diseñar y organizar la estructura del curso educativo.
- Tutoría personalizada: los profesores pueden acceder fácilmente al historial académico de cada alumno. Lo que facilita realizar seguimientos personalizados del avance de cualquier estudiante.
- Estimulación de la comunidad educativa virtual: las funcionalidades comunicativas de los LMS promueven la formación de grupos de individuos con intereses y metas similares.
- Evaluación: el software de gestión académica facilita el proceso de revisión al utilizar diferentes herramientas para determinar las calificaciones de los estudiantes de manera ágil y precisa. Además, los alumnos pueden acceder a esta información inmediatamente.

Ventajas de los LMS:

• Reducción de costos: al automatizar tareas como el cálculo de calificaciones, se reduce el tiempo y el dinero invertidos. Además, al distribuir contenidos de las

asignaturas en línea representa un ahorro considerable para la institución y los estudiantes.

- Colaboración: facilitan la interacción y participación entre los usuarios.
- Soporte: tienen una capacidad significativa para soportar un gran número de estudiantes, incorporan tecnologías innovadoras y permiten la educación a distancia de calidad.

#### <span id="page-30-0"></span>*2.5.1 Sistemas LMS Propietarios y Libres*

El uso de las TIC se ve claramente definido en el proceso de enseñanza - aprendizaje al integrar las telecomunicaciones con dispositivos móviles como computadoras, tabletas, teléfonos inteligentes, entre otros.

"Los sistemas propietarios se refieren a aquellas plataformas que se utilizan en las empresas para llevar a cabo diversas funcionalidades a partir del presupuesto y de las necesidades del proyecto planteado" (Llanes, Cervantes, Pérez & Reyes, 2022).

Entre las opciones más comúnmente utilizadas se encuentra Blackboard (https://www.blackboard.com/en-mea/teaching-learning) es usado por algunas universidades particulares como el Tecnológico de Monterrey, Universidad Anáhuac, Universidad del Valle, UNITEC, etc. La plataforma tiene costos altos, ya que se paga licencia por alumno y docente.

Por otra parte, los sistemas libres son entornos sin costo, uno de ellos y que se encuentra con mayor uso es la plataforma Moodle (https://moodle.org/). Algunas instituciones que la utilizan son la Universidad Autónoma de Tamaulipas, la Universidad Nacional Autónoma de México y la Universidad Autónoma del Estado de Hidalgo.

#### <span id="page-31-0"></span>*2.5.2 Estructura de las Plataformas LMS*

Llanes y colaboradores (Llanes, Cervantes, Pérez & Reyes, 2022) refieren que los LMS trabajan bajo los siguientes elementos:

- Gestión del sitio: el administrador tiene la responsabilidad de definir la estructura global y el diseño por medio de una interfaz que facilite la navegación.
- Módulos: la configuración de cada entorno virtual es diferente, ya que se tienen en cuenta distintos elementos, sin perder el propósito para el que fueron creados.
- Módulo de tareas: los alumnos completan sus actividades y adjuntan las evidencias correspondientes. Los docentes definen las fechas límite y los criterios de evaluación.
- Módulo de consulta: actúa como una encuesta para recabar las opiniones de los alumnos.
- Módulo de foro: el LMS puede incluir una variedad de tipos de foros, algunos exclusivos para profesores, hasta los dirigidos a estudiantes, así como relacionados con las calificaciones y también aquellos abiertos a la comunidad académica en general.
- Módulo cuestionario: los estudiantes contribuyen a una base de datos de preguntas, cuyas respuestas generan automáticamente su calificación, aunque se aplica un límite de tiempo para completarlas.
- Módulo encuesta: en este módulo, se llevan a cabo encuestas dirigidas a los alumnos con la finalidad de evaluar las clases en línea.
- Despliegue y desarrollo: en una plataforma específica, se ofrecen de forma libre y abierta dispositivos pedagógicos para el aprendizaje y colaboración. Esto implica que los componentes de las distintas plataformas deben ser revisados cuidadosamente con el propósito de reducir errores o defectos.

#### <span id="page-32-0"></span>**2.6 Digitalización del Proceso Educativo**

Con la integración de las TIC al proceso educativo, se logra su digitalización transformando las clases tradicionales en mixtas. Esta transformación se evidencia principalmente en el uso de herramientas educativas, que ponen a disposición una amplia variedad de materiales provenientes de recursos digitales, como videos educativos, plataformas multimedia y foros, entre otros. De esta manera, el alumno tiene la libertad de elegir cualquier recurso de acuerdo a sus preferencias.

Para Ramírez (2021) la digitalización implica una transición necesaria de modelos análogos a digitales, que abarcan aspectos académicos, administrativos e investigativos. En el ámbito académico se destaca la implementación de tecnología educativa, lo que genera una transformación de la educación tradicional hacia una más inclusiva. Esto incluye la adopción de cursos MOOC (en inglés, Massive Online Open Courses), accesibles a través de Internet y disponibles para cualquier usuario de forma gratuita. Los MOOC representan un modelo educativo emergente, caracterizados por el uso de los recursos de Internet y las TIC; se centra en el estudiante como responsable principal de su propio aprendizaje, y son masivos, ya que están diseñados para un gran número de participantes simultáneamente.

Si bien la digitalización de las clases brinda múltiples beneficios, también exige a los educadores y estudiantes hacer una buena selección de la información disponible y desarrollar habilidades digitales.

#### **CAPÍTULO 3. Estado del Arte**

<span id="page-33-0"></span>Existen diversas investigaciones orientadas a la adquisición de competencias a través del uso de robots y lenguajes de programación en el proceso de enseñanza. En su mayoría, estos proyectos proponen generar nuevas estrategias para que el estudiante desde pequeño sea capaz de adquirir ciertas habilidades que sean útiles en su formación. En las siguientes secciones se describen algunos trabajos relacionados.

#### <span id="page-33-1"></span>**3.1 Programación para Niños y Adolescentes**

En la actualidad, hay una variedad de entornos de programación diseñados para niños, como Alice y Scratch. Scratch, en particular, permite la creación de juegos, la narración de historias y la elaboración de animaciones. Uno de los aspectos más importantes de Scratch es su enfoque en fomentar el aprendizaje autodidacta mediante la práctica personal y la colaboración. Este proceso de aprendizaje posibilita a los alumnos construir, comprobar, reconstruir, modificar y mejorar objetos de aprendizaje a través de la construcción de "artefactos" o "programas". (García, Deco & Collazos, 2016).

Pérez (2019) menciona que algunos docentes implementan el uso de Scratch con resultados altamente positivos en sus métodos de enseñanza. Por ejemplo, la Universidad de Valparaíso, Chile, los profesores han integrado esta herramienta en la asignatura de Fundamentos de Programación. Estas actividades se estructuran en torno a cuatro directrices:

- 1. La creación de juegos debe impulsar todas las actividades del taller.
- 2. Las actividades deben avanzar gradualmente hacia la elaboración completa de la mecánica de un juego.
- 3. Las actividades suponen que los alumnos exploren nuevos conceptos, al mismo tiempo, solicitar que el estudiante utilice conceptos previamente explorados.
- 4. A pesar de que la mecánica de los juegos sea simple, debe hacer referencia al universo de los juegos "reales" para que sean significativos para los estudiantes.

Estos entornos sirven como herramientas para fomentar el desarrollo del pensamiento lógico en niños y adolescentes. Su interfaz gráfica estimula al estudiante a plantear soluciones a problemas derivados de otras disciplinas, ofreciendo alternativas de solución basadas en pruebas de acierto y error. Funcionan como instrumentos en el proceso de enseñanza-aprendizaje, que permiten desarrollar y explotar el pensamiento algorítmico (Pérez, 2019).

#### <span id="page-34-0"></span>**3.2 Clubs de Robótica**

En Costa Rica, crearon "Clubs de Robótica" para incentivar el estudio de las ciencias y la tecnología en algunas instituciones primarias y secundarias con sesiones de trabajo de al menos 40 horas donde se contemplaban actividades de análisis, diseño, construcción y programación en Robolab 2.9.

Para la implementación de estos talleres de robótica, se hizo un análisis de los elementos fundamentales necesarios para alcanzar ciertas habilidades en los niños y niñas participantes. La metodología usada consistió en generar un ambiente de trabajo agradable, donde el estudiante desarrollará el papel de constructor de su propio conocimiento y el actor principal del aprendizaje.

Se basa en el Aprendizaje Basado en Proyectos (ABP), el cual implica el desarrollo de un proyecto con el objetivo de alcanzar una meta específica, como la creación de un producto final. Durante esta etapa, los participantes adquieren el aprendizaje de conceptos técnicos y de actitudes, donde asumen un papel activo en su propio proceso de aprendizaje.

Además, el ABP contribuye al desarrollo de diversas competencias transversales, como la planificación, la comunicación y la creatividad. Algunos de los desafíos planteados incluyen la selección y clasificación de objetos, así como la identificación y el seguimiento de patrones relacionados con el color, el sonido, la luz y la distancia. En dicha investigación se evaluaron tres dimensiones: el rendimiento de los estudiantes, su capacidad de diseño y construcción y sus habilidades en programación (García, Deco & Collazos, 2016).

En términos generales, los resultados obtenidos deducen que los estudiantes valoran positivamente la participación en los talleres de robótica educativa, en general, el 72% de los alumnos de secundaria que asistió al taller, menciono tener preferencias por la parte de construcción y programación, así mismo el 100% expresó sentir emoción y alegría cuando asiste a las sesiones. Igualmente, el 100% reconoce que la robótica puede ayudarles a resolver muchos problemas que tiene la sociedad actual, como lo son, manejo de desechos, sistemas de seguridad en el hogar y mejoramiento de la producción. En cierta medida, esta investigación demuestra que se puede cultivar el interés por el estudio de la ciencia y la tecnología, con el apoyo de recursos que faciliten un aprendizaje significativo en ambientes lúdicos, como lo es la robótica educativa (García, Deco & Collazos, 2016).

#### <span id="page-35-0"></span>**3.3 Robótica Educativa**

El grupo de investigación colombiano de Nano Ingeniería de la Universidad de Cundinamarca, junto con colegios ubicados en la Sabana de Bogotá, decide crear un curso libre de robótica básica con acceso a niños y niñas, estudiantes de secundaria con edades entre los 12 y 14 años.

El curso de robótica se planificó para ser impartido de manera presencial, con un respaldo adicional de recursos en línea, a través de la plataforma Moodle, donde se proporcionó material relacionado con temas de electrónica básica. Las clases se llevaron a cabo una vez a la semana, en un salón de la universidad, con una duración de dos a tres horas, durante dos meses (García, Deco & Collazos, 2016).

Una vez que el curso estuvo activo y en funcionamiento, se creó un entorno de aprendizaje, que favoreciera la adquisición de conocimientos basados en el constructivismo. Se promovió el aprendizaje mediante el descubrimiento guiado, lo que permitió a los estudiantes desarrollar habilidades necesarias para llevar a cabo diversas actividades apoyadas en recursos tecnológicos. Estas prácticas se basaron en los principios fundamentales de la física, las matemáticas y la electrónica (Márquez & Ruiz, 2014).
Los robots construidos por los alumnos son calificados como "autónomos seguidores de línea", los cuales tienen la tarea de seguir un camino marcado por un trazo, con el objetivo de completar el recorrido en el menor tiempo posible. Fueron ensamblados un total de seis robots analógicos completamente funcionales, lo que evidencio la factibilidad de integrar la robótica en el entorno educativo (García, Deco & Collazos, 2016).

En cuanto a los resultados, el proceso de enseñanza-aprendizaje se fortalece no solo mediante la corriente constructivista, sino también, a través de la tecnología, que en este caso se toma literalmente como un juego, donde el alumno se apropia del conocimiento cambiando su paradigma epistemológico de ver la ciencia y el entorno que lo rodea, motivado por la imaginación y la creatividad. El trabajo en equipo, es una pieza fundamental en el proceso de enseñanza-aprendizaje, hasta llegar al resultado de un producto final, operativo y funcional, donde la comunicación, la ciencia y la ingeniería, van de la mano.

En lo que respecta al fortalecimiento de los valores, los estudiantes se involucran en actividades que estimulan la responsabilidad, el compromiso y el trabajo en equipo (Márquez & Ruiz, 2014). A través de la construcción y operación de los robots, aprenden la importancia de la organización y el cumplimiento de tareas, así como el valor de la perseverancia y la superación de desafíos.

#### **3.4 Diseño de Algoritmos con Scratch**

El trabajo de Hernández y colaboradores (2022) es una investigación que se orienta hacia el desarrollo del PC por medio del diseño de algoritmos en tecnología con el entorno de programación Scratch, con estudiantes de educación básica secundaria, en una institución educativa de la ciudad de Cúcuta, Colombia.

El objetivo general fue desarrollar el PC a través del diseño e implementación de algoritmos para resolver problemas.

Fueron diseñadas secuencias didácticas como estrategia para ser desarrolladas con los participantes y en cada una se implementaron diversas actividades cooperativas y colaborativas.

De la puesta en marcha del plan elaborado se comprobó el gusto por el uso de Scratch y se logró la transferencia del conocimiento de los principios teóricos, desarrollo del PC, para formar ciudadanos críticos, constructivos y reflexivos y, asimismo, se impulsó el interés hacia la programación por bloques.

De este modo, Scratch como herramienta idónea para el desarrollo de la capacidad visual, permite organizar información de manera lógica; representar datos mediante abstracciones; automatizar soluciones con la ayuda del pensamiento algorítmico. Se aprecia que el desarrollo del PC en el aula de clases involucra habilidad de elaborar, evaluar, entender y crear procedimientos computacionales.

#### **3.5 Desarrollo del Pensamiento Computacional**

Ramírez y sus colegas (2022) realizaron un taller de programación por bloques. Para ello, se usó el lenguaje de programación Scratch y se emplearon recursos didácticos con un grupo de 22 estudiantes de sexto grado de educación básica (11 niñas y 11 niños) de la escuela primaria rural Bartolomé Vargas Lugo, del municipio de Acatlán, Hidalgo, México.

Además, se empleó un diseño de investigación mixto para evaluar la aceptación y la utilización de la programación por bloques, así como para medir el nivel de comprensión de conceptos y habilidades del PC. Su objetivo general fue incorporar las habilidades básicas del pensamiento computacional en una muestra de alumnos.

Los resultados obtenidos reflejan en los estudiantes una independencia en el manejo de los conceptos del PC: abstracción, pensamiento algorítmico y verificación, así como una autonomía en la creación de programas en Scratch. En el taller de programación se utilizaron ejercicios de diversos tipos con animaciones (por ejemplo, movimientos de los objetos de manera aleatoria y otros controlados por parte del usuario). Adicionalmente, se destacan programas que posibilitan la interacción entre el individuo y la computadora, facilitando la entrada de datos y visualización de los resultados de un proceso. Además, se evidencia un notable interés y satisfacción por desde el punto de vista de los niños en este tipo de aprendizajes.

## **3.6 Discusión**

La enseñanza de la programación y el PC en niños y adolescentes ha sido abordada desde diversos enfoques. En particular, se han identificado cinco propuestas significativas.

La primera propuesta, denominada "Programación para Niños y Adolescentes", se centra en el uso de herramientas como Scratch para fomentar el aprendizaje autónomo y la colaboración entre los estudiantes. Se caracteriza por la creación de proyectos individuales que permiten a los alumnos construir, probar y mejorar sus propios programas, promoviendo así el desarrollo del pensamiento lógico.

Por otro lado, los "Clubs de Robótica" y cursos de "Robótica Educativa" han surgido como una alternativa para enseñar programación a través del diseño y la construcción de robots. Estos proyectos se basan en el enfoque del ABP, lo que permite no solo promover el desarrollo de habilidades técnicas, sino también la planificación, la comunicación y la creatividad.

Además, tanto el "Diseño de Algoritmos con Scratch" como el taller de "Desarrollo del Pensamiento Computacional" utilizan el lenguaje de programación Scratch como herramienta principal para enseñar conceptos básicos de codificación. Estas propuestas se enfocan en el desarrollo del PC a través de la resolución de problemas y la creación de programas, permitiendo a los estudiantes adquirir habilidades como la abstracción, el pensamiento algorítmico y la verificación.

En conjunto, estas cinco propuestas muestran la diversidad de enfoques y metodologías que pueden utilizarse para enseñar programación y fomentar el desarrollo del PC a niños y adolescentes. Cada iniciativa presenta sus propias fortalezas y beneficios, pero todas

comparten el objetivo común de promover el aprendizaje práctico y el desarrollo de habilidades técnicas y creativas en los estudiantes.

## **CAPÍTULO 4. Marco Metodológico**

Para el desarrollo de la presente propuesta se hizo uso de tres metodologías de trabajo. A continuación, se describe cómo se implementaron específicamente:

- 1. ADDIE se utilizó en calidad de guía en el análisis de contenidos, diseño y desarrollo de los materiales que conforman el curso, así como en el proceso de implementación local y en un dominio web. Además, se empleó la rúbrica AVA como método de evaluación para los elementos virtuales creados y el contenido temático del curso.
- 2. ABJ se refleja en las actividades didácticas del curso, como "Programando movimientos básicos", "Sopa de letras" y "Crucigrama", diseñadas para mantener la motivación del alumno y algunas de ellas en calidad de métodos de evaluación.
- 3. SCRUM se aplicaron algunos componentes, como la definición del backlog para cada módulo del curso, donde se detallaron las actividades necesarias para desarrollar los materiales didácticos digitales. También se establecieron los Sprints de trabajo para organizar los tiempos dedicados a la construcción del programa.

# **4.1 Metodología SCRUM**

La metodología SCRUM es un enfoque ágil para el desarrollo de software que fue ideado por Jeff Sutherland y su equipo en la década de 1990 (Pressman, 2010). Sus principios se alinean con el manifiesto ágil y se emplean para dirigir las actividades de desarrollo en un proceso de análisis.

# *4.1.1 Componentes*

SCRUM se estructura en etapas y roles. Estas etapas son reconocidas como reuniones, también denominados Sprint.

Reuniones Scrum. Tymkiw y colaboradores (Tymkiw, Bournissen & Tumino, 2020) dividen las sesiones en tres fases:

- 1. En la primera fase se lleva a cabo una planificación del Backlog donde se establecen las prioridades de los requisitos y se programa el primer Sprint, determinando los objetivos y las tareas necesarias para completar esa iteración. Durante esta parte se elabora la lista de actividades a realizar.
- 2. Para la segunda fase, se lleva a cabo un seguimiento del sprint mediante reuniones diarias. Durante estas reuniones, se evalúa el progreso del equipo en el proyecto, se revisan los avances desde la última reunión, se planifican las actividades para el próximo periodo y se abordan posibles inconvenientes surgidos a lo largo del desarrollo.
- 3. En la tercera fase, al finalizar el Sprint, se realiza una revisión del incremento logrado, se presentan los resultados finales y una versión preliminar para obtener retroalimentación del cliente y así mejorar el producto.

Actores. Tymkiw y colegas (2020) los identifican en tres áreas:

- **Product Owner:** es el responsable de tomar las decisiones clave del proyecto y posee un profundo conocimiento del negocio del cliente, así como de su visión sobre el producto final. Se encarga de recopilar los requisitos del usuario y priorizarlos según su importancia.
- **SCRUM Master:** evalúa la eficacia de la metodología asegurándose de superar cualquier obstáculo que pueda afectar el flujo del proceso. Además, mantiene una interacción constante tanto con el cliente como con los gestores para garantizar que se cumplan los objetivos del proyecto.
- **Equipo de Desarrollo:** compuesto por un número reducido de personas, cuenta con la autoridad necesaria para coordinar y tomar decisiones con el fin de lograr su objetivo.

Los actores, reuniones y dinámica de trabajo de la metodología SCRUM se presentan en la Ilustración 1.

#### *Ilustración 1.*

*Actores y reuniones metodología SCRUM.* 

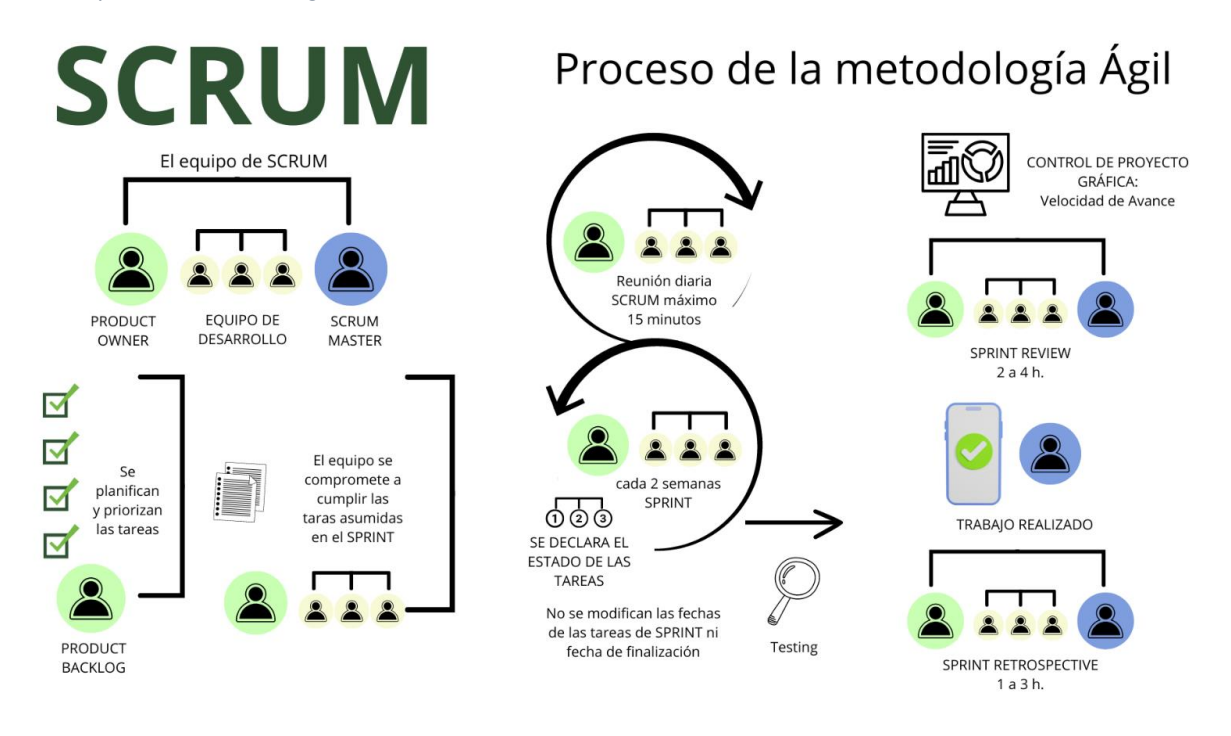

*Nota: Adaptado de SCRUM en proyectos de desarrollo [Figura] por Grupo Garatu, [\(https://development.grupogaratu.com/metodologia-scrum-desarrollo-software/\)](https://development.grupogaratu.com/metodologia-scrum-desarrollo-software/)*

# *4.1.2 Beneficios*

SCRUM presenta ventajas, principios fundamentales y condiciones, incluyendo aquellos que se describen a continuación.

- Entrega de resultados en un lapso breve, mensual o quincenal, enfocada en abordar los requisitos más prioritarios.
- Contribución a la gestión de las expectativas del cliente, quien define el valor de los requisitos y el plazo en el que espera que se completen.
- Adaptabilidad y flexibilidad, el cliente dirige el proyecto según sus nuevas prioridades, lo que se logra mediante la reevaluación y replanificación de los requisitos al comienzo de cada iteración.
- Identificación temprana de los riesgos desde la primera iteración con la finalidad de poder abordarlos de manera efectiva. Esto se logra mediante la implementación de un enfoque de desarrollo iterativo e incremental, asegurando que las actividades de mayor riesgo relacionadas con la entrega de requisitos no se dejen para el final.
- Incremento de la productividad y calidad, ya que el equipo mejora y optimiza su manera de trabajar en cada iteración al revisar de forma continua su proceso de trabajo. Esto se logra mediante una comunicación constante y una reflexión sobre las prácticas pasadas.
- Equipo autogestionado y motivado, tiene la libertad de aplicar su creatividad para abordar desafíos y determinar la organización de su trabajo a fin de cumplir con todos los requisitos establecidos en cada iteración de manera eficaz (Tymkiw, Bournissen, & Tumino, 2020).

# **4.2 Metodología ADDIE**

El diseño instruccional representa un procedimiento de apoyo para aquellos que buscan compartir conocimientos. Normalmente, es utilizado por los educadores para diseñar y crear recursos educativos. El objetivo es elaborar un material claro, con atención especial a su público potencial, además de asegurarse de que será una herramienta capaz de proporcionar resultados de manera eficiente y efectiva.

Existe una gran variedad de modelos de diseño instruccional, la metodología ADDIE toma su nombre del acrónimo *Analize* (Análisis), *Designe* (Diseño), *Develop* (Desarrollo), *Implement* (Implementación) y *Evaluate* (Evaluación); que representa cada una de sus fases.

Se basa en el paradigma del procesamiento de la información y la teoría de sistema del conocimiento humano. Los resultados de cada fase conducen al diseñador instruccional de regreso a cualquiera de las fases previas (Escudero & Palacios, 2022).

Las fases de la metodología ADDIE se describen en la Ilustración 2.

#### *Ilustración 2.*

*Fases de la metodología ADDIE.* 

# Fases Metodología ADDIE

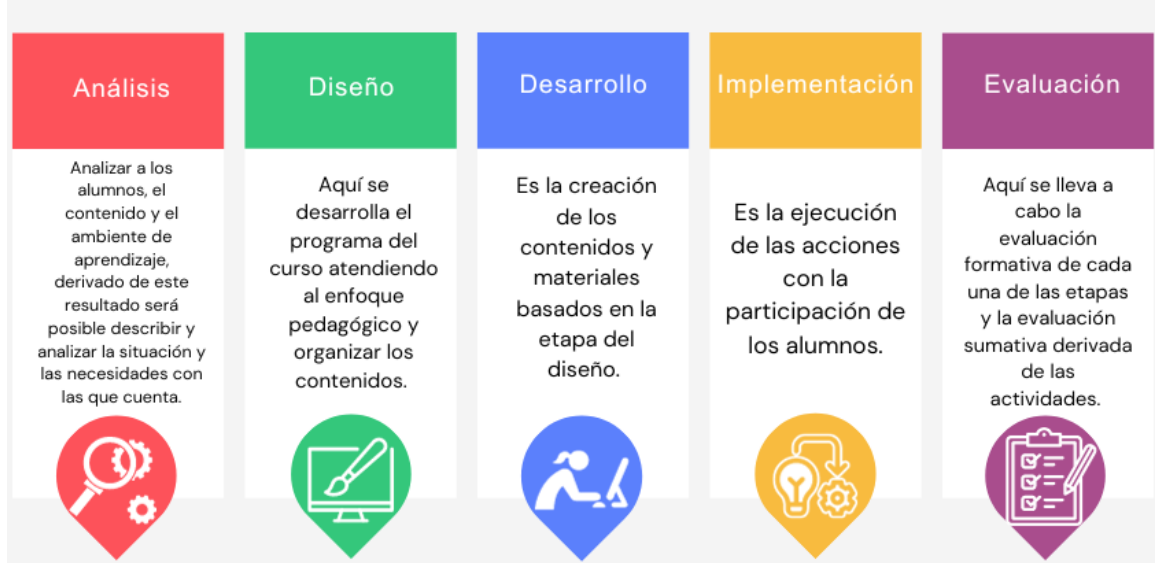

La pertinencia de un diseño instruccional para una educación en línea es un debate que sigue abierto y, por tanto, requiere de una planeación didáctica adecuada al objetivo de aprendizaje, a la población a la que estará dirigida la información, el uso que se dará a los diferentes elementos pedagógicos, tecnológicos y de contenido con base en el contexto del proceso de enseñanza-aprendizaje (Escudero & Palacios, 2022).

Morales (2022) menciona que el modelo ADDIE es versátil y adaptable para diversos propósitos, ya que ofrece una estructura que facilita la creación de una amplia gama de interacciones de instrucción. Se centra en la presentación de problemas auténticos y relevantes en entornos de aprendizaje para promover la participación activa, así como el compromiso intelectual y emocional de los estudiantes.

## **4.3 Aprendizaje Basado en Juegos**

La metodología de ABJ tiene por finalidad utilizar los juegos como recursos didácticos con el fin de aprender a través de ellos, siendo el conducto para trabajar el proceso de aprendizaje de algún tema o concepto determinado. La actividad lúdica se convierte en la herramienta para facilitar la enseñanza o abordar un término específico. Durante el ejercicio, el profesor puede reflexionar sobre lo que ocurre en la práctica y los contenidos que se pretenden tratar (Cornellá, Estebanell, & Brusi, 2020).

La metodología del ABJ es amplia y carece de restricciones, lo que dificulta su sistematización. No se ajusta a una clasificación específica, ya que su aplicación siempre dependerá de los contenidos a abordar y de cómo el profesorado logre vincularlos de manera efectiva con el juego.

Cuando se recurre a un juego de entretenimiento con finalidades educativas, Cornellà y colaboradores (2020) describen algunos aspectos que deberían tenerse en cuenta:

- Cualquier juego puede ser útil si se adapta a los objetivos propuestos.
- No es obligatorio que sea un juego considerado educativo. Aunque hay juegos que han sido creados para ser utilizados en entornos académicos para provocar aprendizajes, los juegos que se utilizan en el ABJ no es necesario que lo sean.
- Pueden ser útiles juegos comerciales a los que se aplica alguna pequeña transformación para adaptarlos a los objetivos perseguidos.

A continuación, se listan los principios en que está basada de la teoría del ABJ centrados en la dinámica de juego digital, según GameLearn (2022) en el artículo *The Theory of Game Based Learning*:

- Es necesario que los juegos estén orientados a objetivos.
- Deben generar una retroalimentación integral (idealmente uno a uno).
- El conocimiento previo puede ayudar o dificultar el aprendizaje.
- La motivación será la que dicte el grado de éxito de la actividad.

• Debe crear un compromiso emocional con las actividades.

Algunas de las ventajas de ABJ se presentan en la Ilustración 3.

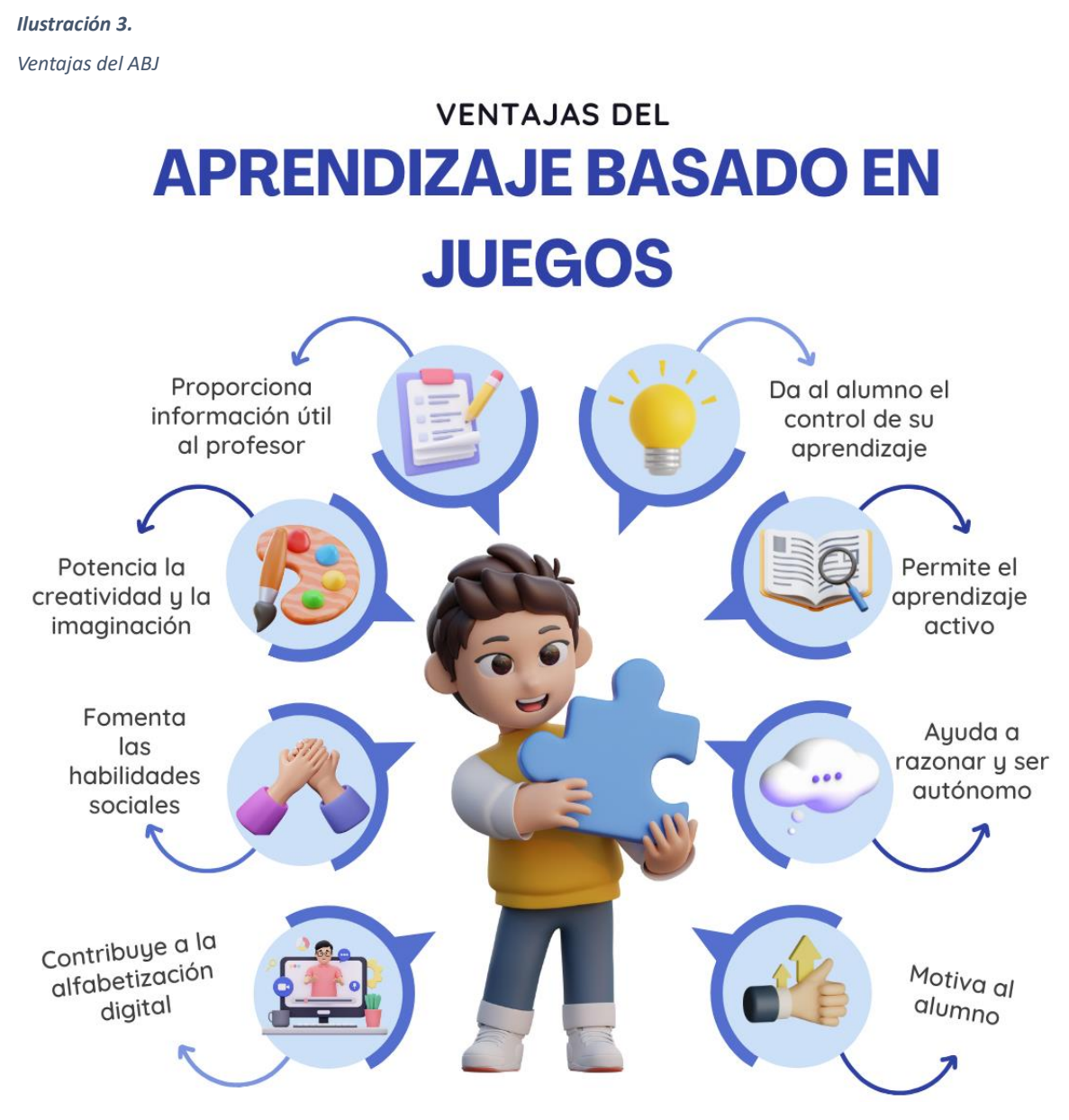

*Nota: Adaptado de Ventajas del aprendizaje basado en juegos [Figura] por Aula Planeta, 2015, (Ventajas del aprendizaje basado en juegos)*

De acuerdo con diversos autores, las ventajas del ABJ son:

- Da al estudiante el control de su aprendizaje.
- Permite el aprendizaje activo.
- Ayuda a razonar y ser autónomo.
- Motiva al alumno.
- Proporciona información útil al profesor.
- Potencia la creatividad e imaginación.
- Fomenta las habilidades sociales.
- Contribuye a la alfabetización digital.

## **CAPÍTULO 5. Construcción del Curso**

En relación con la problemática descrita y los objetivos propuestos, en este proyecto se realizó el diseño y desarrollo de un curso en línea de robótica educativa basado en ABJ con el propósito de:

- Desarrollar habilidades de pensamiento computacional.
- Fomentar la capacidad de resolución de problemas.
- Facilitar la comprensión de conceptos fundamentales de programación.

Además, se emplearon otras metodologías como ADDIE, que guió el análisis del curso, y SCRUM que se utilizó con la finalidad de organizar los tiempos de trabajo. A continuación, se describen las etapas desarrolladas para la incorporación del curso.

## **5.1 Análisis de Contenidos**

En la etapa de análisis de contenidos se llevó a cabo un estudio de los temas y tareas incluidas en el cuaderno del estudiante del curso de programación de robots en Open Roberta nivel básico, diseñado por la academia de robótica educativa. Lo anterior, con el propósito de definir la secuencia didáctica, los materiales educativos digitales por construir, así como las actividades de aprendizaje y reforzamiento desde el paradigma ABJ dirigidos a alumnos de 8 a 12 años.

El curso se compone de 14 módulos, siendo el primero una sección de bienvenida para el alumno, mientras que los siguientes 13 constituyen desafíos individuales con un reto específico a los estudiantes. Cada desafío está diseñado para involucrar a los alumnos en la resolución de problemas utilizando Open Roberta Lab. Además, cada módulo incluye una actividad de reflexión y en algunos casos, se incluyen actividades interactivas para fomentar la participación activa. A continuación, se presenta una breve descripción de lo que se verá en cada módulo:

• Bienvenida: introducción al curso y familiarización con Open Roberta Lab.

- Desafío 1 "Mi primer programa": los alumnos analizarán qué es un robot, crearán su propio robot imaginario, realizarán su primer programa con Open Roberta, y reflexionarán sobre lo que han aprendido.
- Desafío 2 "Movimientos básicos": los estudiantes aprenderán los conceptos fundamentales de programación de movimientos para un robot. Realizarán la actividad interactiva "Programando movimientos básicos" que consiste en relacionar actividades realizadas en Open Roberta con sus códigos correspondientes. Además, se presenta el "Reto 1: Gestión del hospital de la ciudad". Al final, reflexionarán sobre su experiencia y lo aprendido.
- Desafío 3 "Expresiones básicas": los participantes comprenderán conceptos fundamentales de programación. Realizarán un examen, seguido por el "Reto 2: Gestión del hospital de la ciudad". También participarán en una actividad interactiva de búsqueda de palabras y reflexionarán sobre la utilidad del desafío en la vida diaria y lo aprendido.
- Desafío 4 "Hospital de la ciudad": los alumnos se enfrentarán al "Reto 3: Gestión del hospital de la ciudad". Y una actividad donde deberán expresar creativamente cómo se verá su robot mientras cumple con la tarea asignada. Al final, reflexionarán sobre la utilidad de este reto en la vida diaria y lo aprendido.
- Desafío 5 "Giros e inspección de construcción": los estudiantes participarán en varias actividades prácticas y de reflexión. Primero, realizarán un examen diagnóstico. Posteriormente, enfrentarán el "Reto 4: Construcción de edificio inteligente en la ciudad". Para finalizar, reflexionarán sobre lo que aprendieron.
- Desafío 6 "Puertas automáticas": los participantes responderán un examen diagnóstico. Luego, enfrentarán el "Reto 5: Construcción del edificio inteligente en la ciudad". Después, realizarán una investigarán acerca de las puertas automáticas. Finalmente, reflexionarán sobre lo aprendido.
- Desafío 7 "Sensores para el edificio inteligente": los educandos participarán en el "Reto 6: Sensores para el edificio inteligente en la ciudad". Primero, los alumnos realizarán una actividad donde deberán dibujar cómo sería su edificio inteligente

ideal. Para concluir, los estudiantes reflexionarán sobre la dificultad del reto y lo que aprendieron durante el mismo.

- Desafío 8 "Instalación de torres de comunicación": los aprendices efectuarán una investigación antes de enfrentar el "Reto 7: Torres de comunicación inalámbrica en el parque industrial". Finalmente, se presenta un crucigrama relacionado con el tema y una actividad de reflexión sobre la utilidad de este desafío en la vida diaria.
- Desafío 9 "Baterías de las torres de comunicación": los alumnos responderán un examen, seguido del "Reto 8: Torres de comunicación inalámbrica en el parque industrial". Por último, los participantes reflexionarán sobre la utilidad de este desafío en la vida diaria y lo que aprendieron durante el mismo.
- Desafío 10 "Mantenimiento torres de comunicación": los estudiantes realizarán el "Reto 9: Torres de comunicación inalámbrica en el parque industrial". Finalmente, los participantes realizarán una actividad de reflexión sobre lo que aprendieron durante la actividad.
- Desafío 11 "Transporte de medicamentos": los participantes responderán un examen. Luego, enfrentarán el "Reto 10: Servicio robótico de transporte hospitalario". Después, los participantes reflexionarán sobre lo que aprendieron durante el desafío.
- Desafío 12 "Transportar pacientes": los educados abordarán el "Reto 11: Servicio robótico de transporte hospitalario". Además, realizarán una actividad de reflexión y compartirán lo que aprendieron durante este desafío.
- Desafío 13 "Dr. Bird, amigo de gorriones", se presentará a los alumnos el "Reto 12: Servicio robótico de transporte hospitalario". Los participantes reflexionarán sobre la dificultad del reto y compartirán lo que aprendieron durante el proceso de programación y ejecución del mismo.

Como resultado de esta etapa se construyeron descripciones de las secciones del curso, y de las características que se deben implementar. En la Tabla 1 se presenta el caso de uso del desafío 4 "Hospital de la ciudad", el cual describe la interacción del alumno con el desafío y las funcionalidades habilitadas para los *Alumnos*.

*Tabla 1.*

| Descripción de casos de uso del "Hospital de la ciudad". |  |  |  |  |  |
|----------------------------------------------------------|--|--|--|--|--|
|                                                          |  |  |  |  |  |

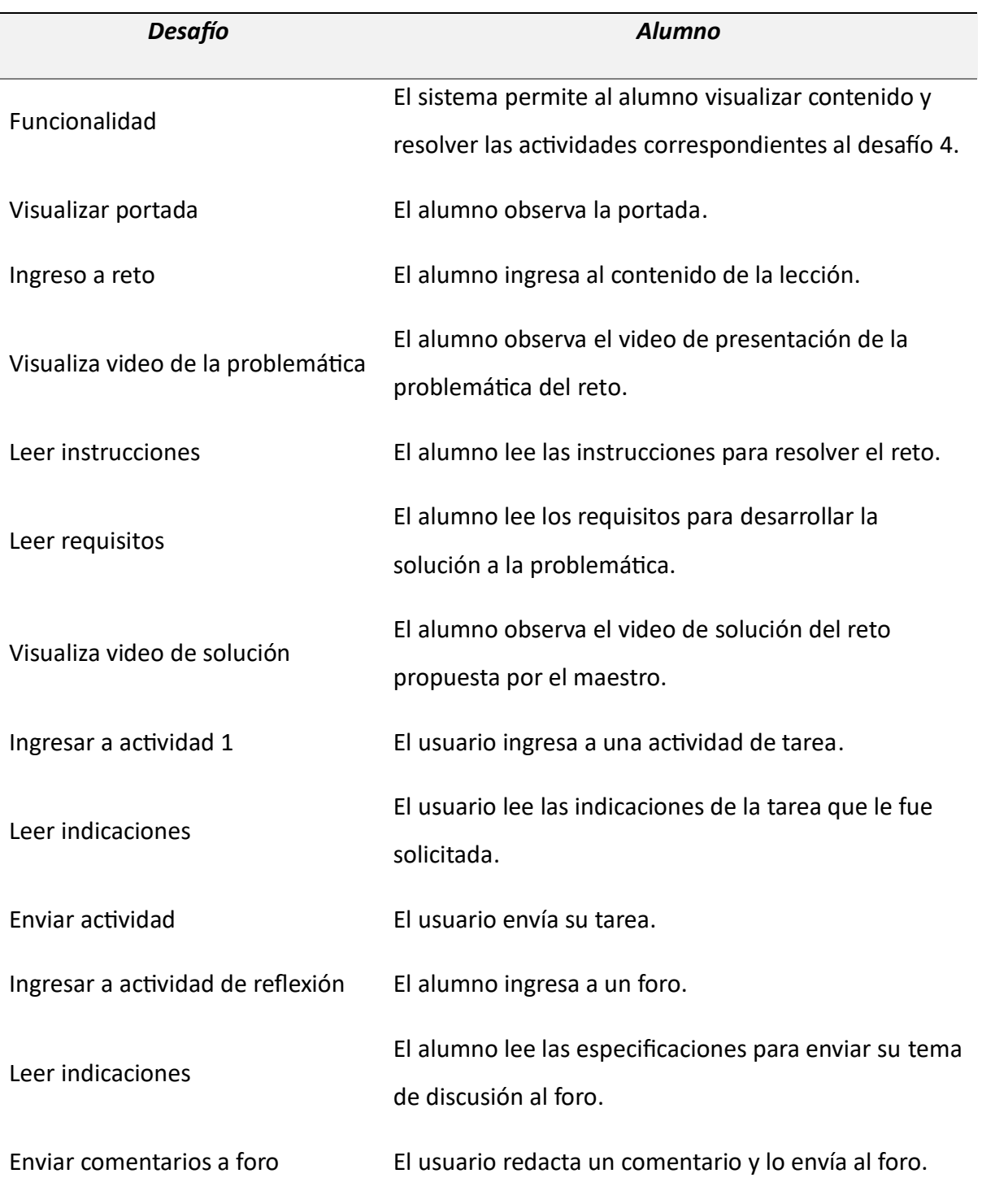

Por otra parte, en la Ilustración 4 se presenta un diagrama de caso de uso de UML para definir el funcionamiento del desafío 4 "Hospital de la ciudad".

#### *Ilustración 4.*

*Diagrama de caso de uso para desafío 4.* 

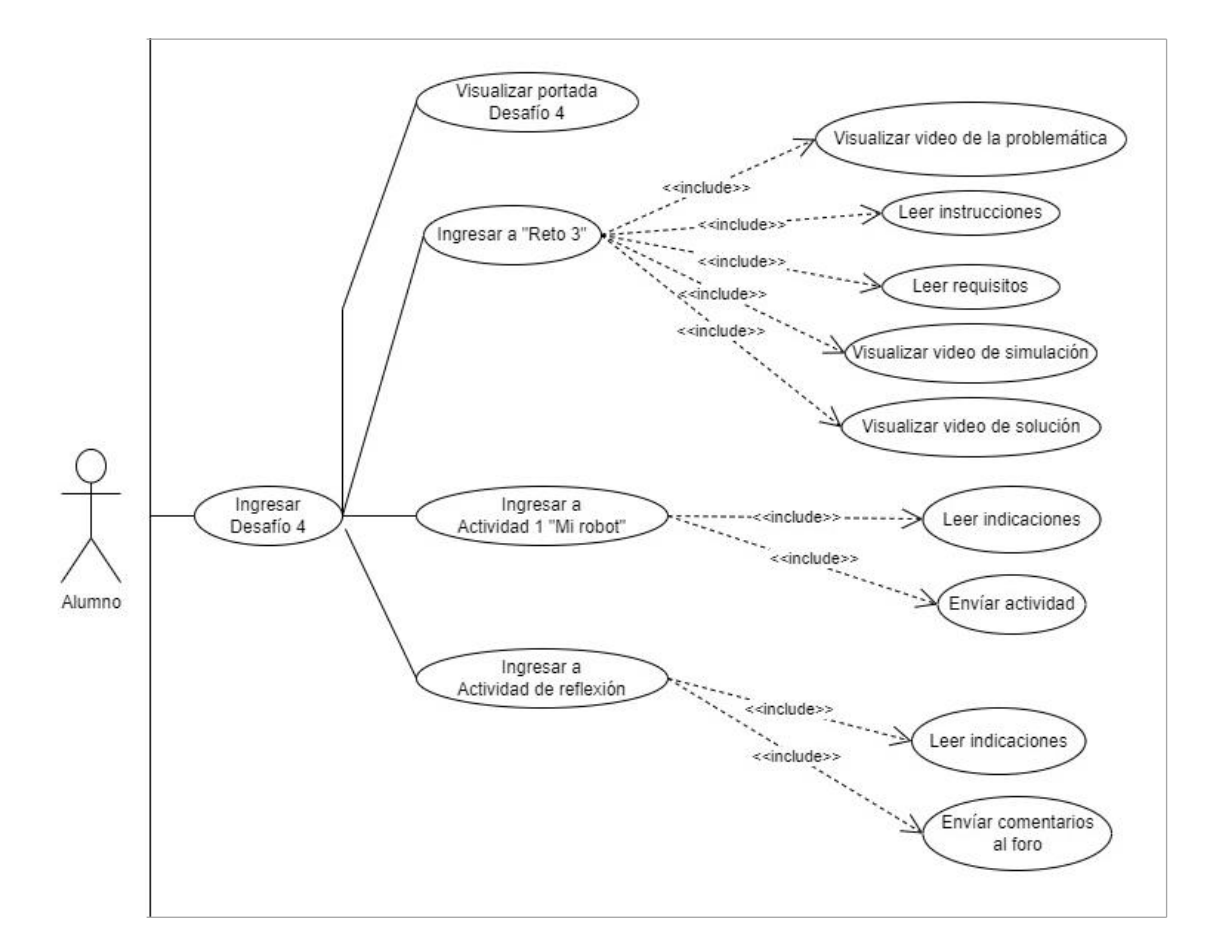

## **5.2 Diseño de la propuesta de solución**

En la etapa de diseño de la propuesta de solución se realizaron diferentes tareas:

- Elección de la plataforma de aprendizaje en línea a utilizar.
- Formalización de la secuencia didáctica.
- Identificación de recursos educativos a desarrollar.
- Determinación de las actividades lúdicas a implementar.
- Selección de las herramientas tecnológicas para la creación de contenidos.

# **5.3 Diseño de la Secuencia Didáctica**

En la secuencia didáctica se incluyen catorce módulos organizados de forma lineal para desarrollar los conceptos y actividades del curso. La secuencia didáctica diseñada sigue una estrategia secuencial iterativa que guía a los alumnos en el proceso de diseñar soluciones, construir códigos y verificar sus resultados.

En la Ilustración 5 se presenta un diagrama de estados de la secuencia didáctica diseñada.

*Ilustración 5.* 

*Diagrama de estados*

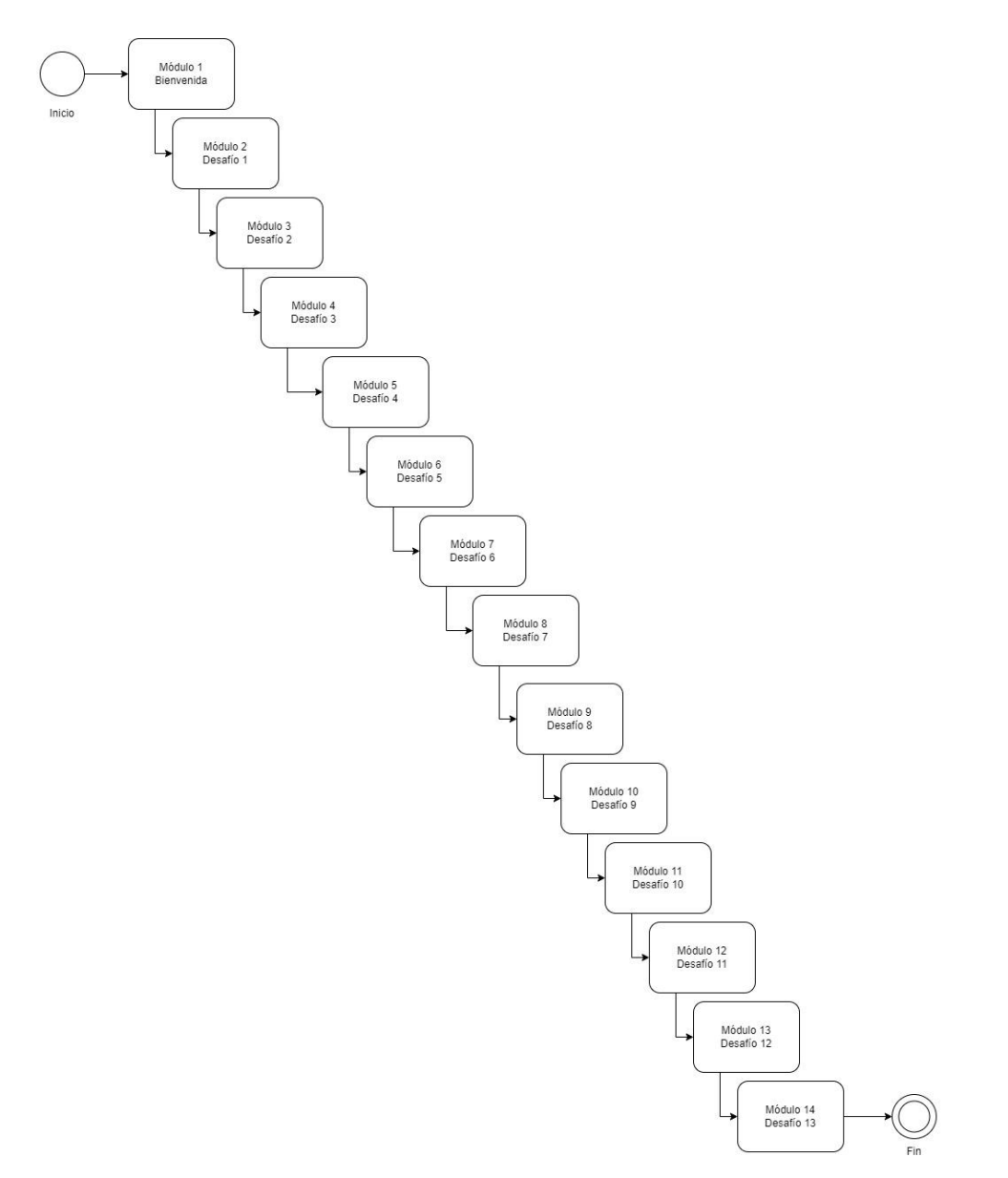

El primer módulo, sección introductoria, se utiliza para presentar a los alumnos la información de bienvenida al iniciar el curso. Los siguientes módulos se diseñaron considerando los diferentes elementos didácticos, tales como cuestionarios, actividades interactivas y tareas que el alumno debe realizar.

Al final de cada módulo se presenta un reto (problema) que el alumno deberá resolver utilizando la plataforma Open Roberta Lab (https://lab.open-roberta.org/). Para la evaluación, en cada módulo se habilitó una actividad de reflexión con la finalidad de que el estudiante comparta su opinión acerca de los conocimientos que adquirió en las secciones del curso.

Con base en el paradigma del ABJ se diseñaron las secuencias para cada una de las actividades interactivas y juegos consideradas para desarrollar los contenidos del curso.

En la Ilustración 6 se presenta el diagrama de actividades UML para juego "Programando movimientos básicos" en el que muestra la secuencia, condiciones y flujo de la actividad para conseguir el funcionamiento interactivo y enfocado en mantener la motivación de los alumnos. El objetivo es fortalecer los aprendizajes de los estudiantes en la identificación de los bloques de programación en el ambiente Open Roberta Lab orientados a su uso e implementación en secuencias de instrucciones.

#### *Ilustración 6.*

*Diagrama de actividades del juego Programando movimientos básicos.*

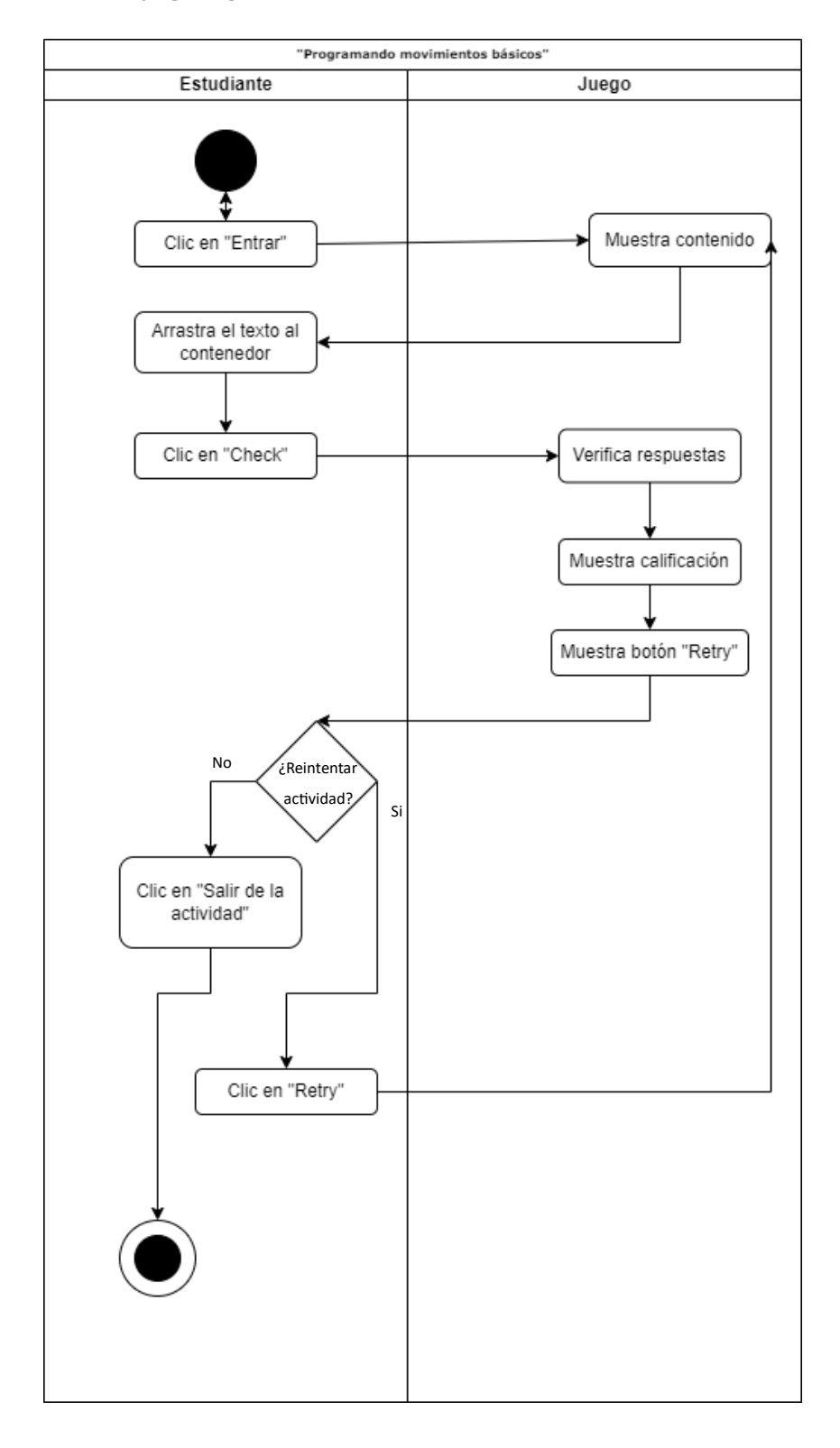

## *5.3.1 Patrones de Diseño para Elementos Visuales*

Los elementos visuales fueron diseñados siguiendo algunos patrones con el propósito de homogeneizar la apariencia visual y reducir la complejidad al construirlos. De forma inicial, para la portada general, portadas de cada desafío, así como para los videos de bienvenida, "Materiales y herramientas" y "Mis desafíos", además de la despedida, se eligió la paleta de colores que se muestra en la Ilustración 7. En ella, se incluyen los valores hexadecimales de cada color elegido para incluirlos directamente en los códigos HTML, así como en las herramientas de edición de imágenes y videos.

*Ilustración 7.* 

*Paleta de colores y códigos HTML.* 

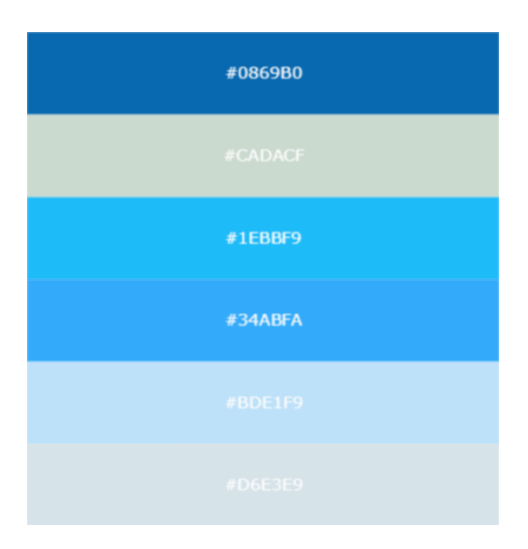

En la Ilustración 8, se presenta uno de los patrones de diseño utilizado para las imágenes que se presentan al inicio de cada una de las secciones que fueron incluidas en el curso. En este caso se incluye el logo de la escuela, nombre del curso y responsable de los contenidos, el patrón de diseño define la distribución de los elementos y la combinación de colores y formas.

#### *Ilustración 8.*

*Patrón de diseño utilizado en las figuras.*

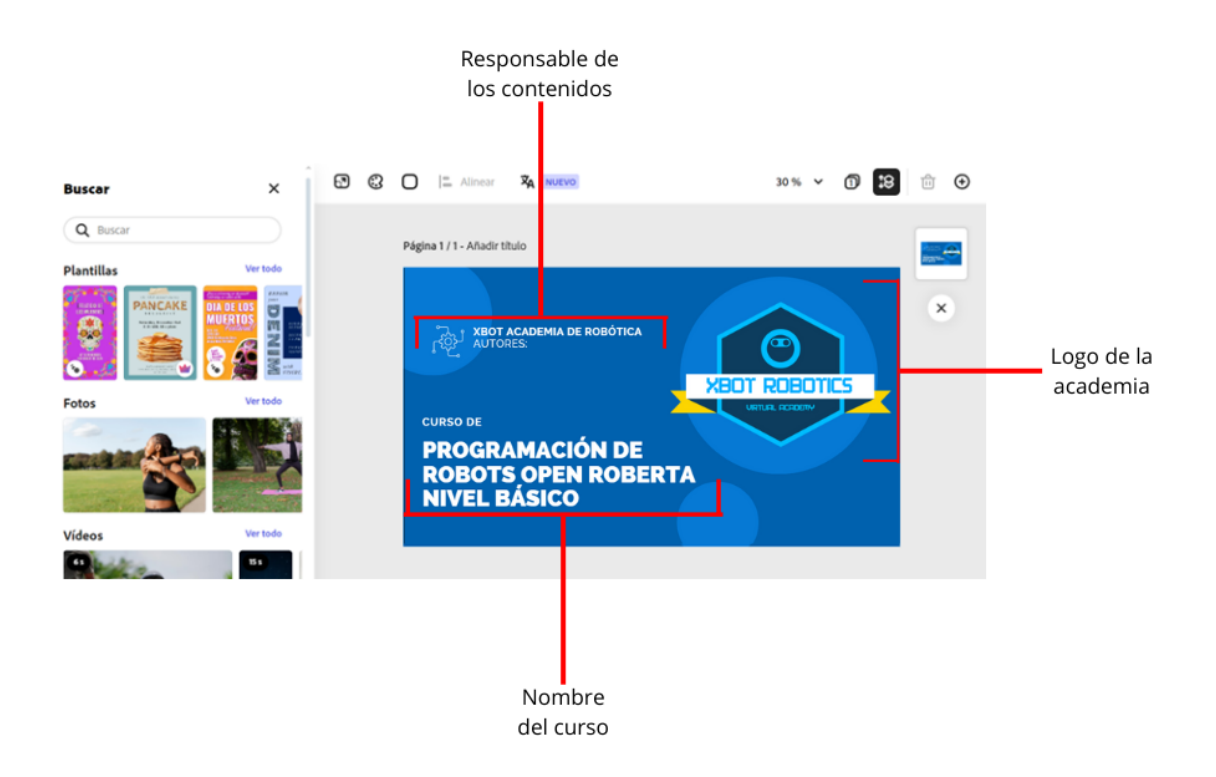

## *5.3.2 Backlog del Proyecto*

Para cada uno de los módulos considerados en el curso y de acuerdo con la metodología SCRUM se definió el backlog.

En el backlog de cada módulo se describieron las actividades para construir los recursos educativos digitales por desarrollar, considerando los requisitos funcionales para lograr los objetivos didácticos. En la Tabla 2 se presentan el listado de actividades y prioridad asignada para elaborar los materiales del módulo 1.

#### *Tabla 2.*

*Backlog del módulo 1.* 

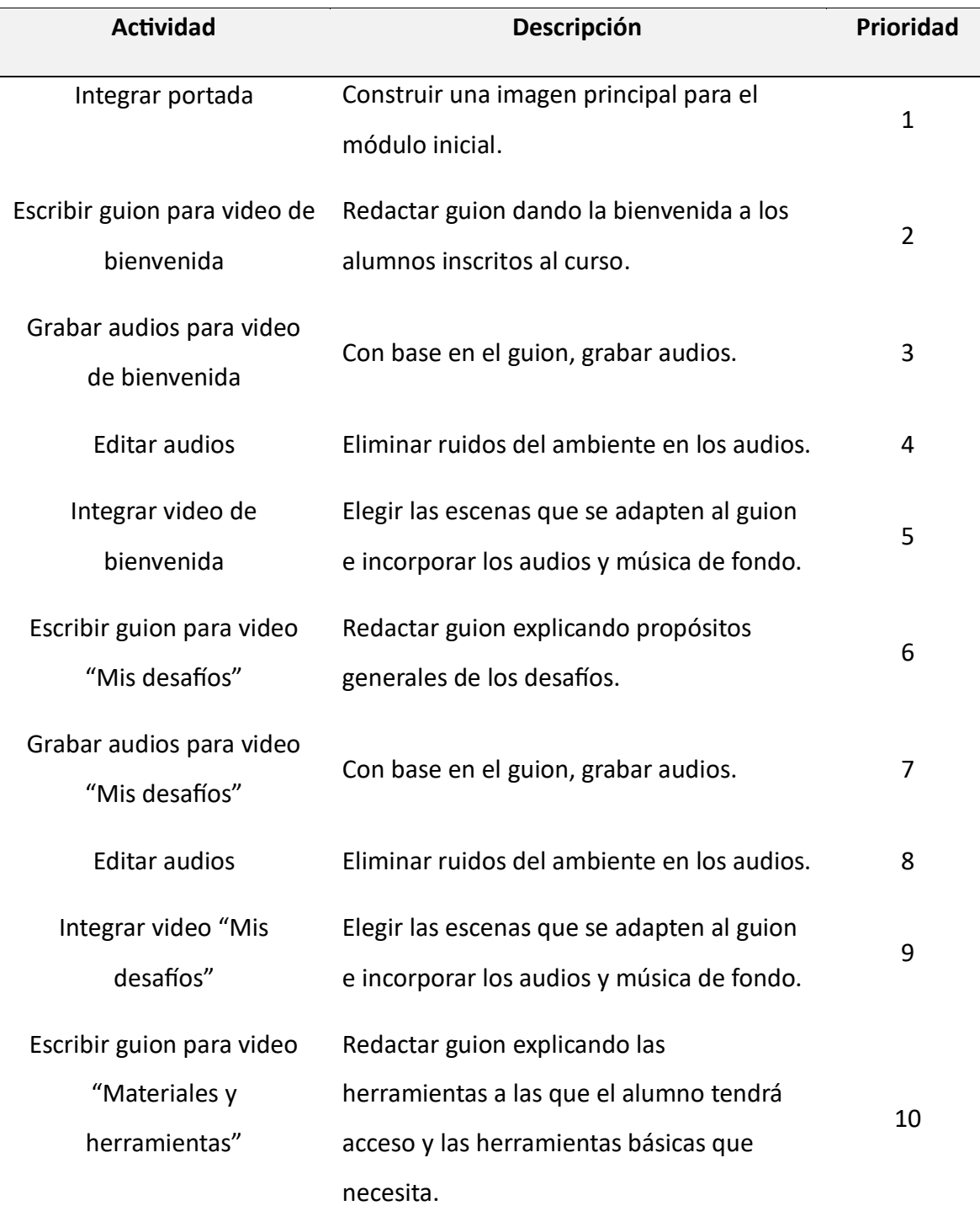

## Grabar audios para video

Con base en el guion, grabar audios. 11

"Mis desafíos"

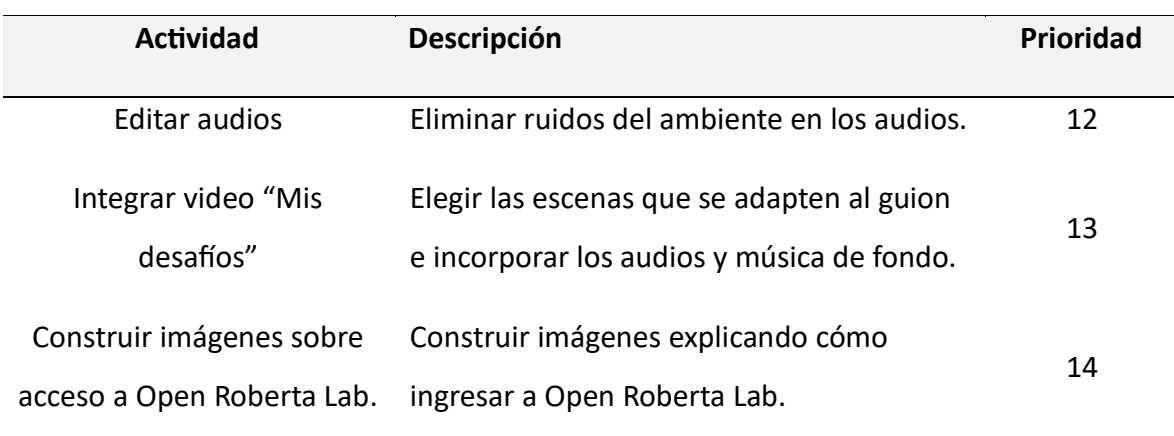

# **5.4 Sprints de Trabajo**

Para organizar los tiempos de construcción de cada módulo y sus materiales, se implementó un plan detallado que abarcaba diversas fases y actividades.

Planificación inicial.

- Definición de alcance: se determinó la magnitud de cada módulo, identificando los temas a cubrir.
- Calendarización del proyecto: se creó un calendario general de la propuesta que establecía fechas límite para la finalización de cada módulo y sus materiales, teniendo en cuenta el tiempo total disponible.

Planificación por módulo.

- Desglose de tareas: se desglosaron las actividades necesarias para la construcción de cada módulo y sus materiales.
- Estimación de tiempos: se estimaron los plazos necesarios para completar cada tarea, considerando la complejidad del contenido, las herramientas a utilizar y la disponibilidad de los miembros del equipo.

• Asignación de recursos: se asignaron los elementos humanos y tecnológicos necesarios en cada tarea, asegurando que el equipo tuviera las habilidades y herramientas adecuadas para llevar a cabo el trabajo de manera eficiente.

Revisión y aprobación de cada sección del curso.

- Revisión continua por pares: cada bloque del curso y sus materiales asociados fueron revisados por otros miembros del equipo para detectar posibles errores, inconsistencias o mejoras sugeridas.
- Revisión por expertos: se solicitó el análisis de especialistas en el campo de la robótica educativa y el diseño de cursos en línea, quienes proporcionaron comentarios y recomendaciones para mejorar la calidad del contenido.
- Aprobación final: una vez realizadas todas las revisiones y ajustes necesarios, cada sección del curso fue presentada a los responsables del proyecto para su validación definitiva antes de su lanzamiento.

# *5.4.1 Desarrollo del Curso*

Para desarrollar los diversos materiales didácticos digitales, se emplearon diversas herramientas tecnológicas adaptadas a los resultados establecidos durante la etapa de diseño.

A continuación, se detallan las herramientas empleadas durante el proyecto, incluyendo una variedad de programas utilizados en la creación de los diferentes elementos del curso.

# *5.4.2 Construcción de Imágenes*

Adobe Photoshop Express. Herramienta de uso en línea que se utiliza para la edición fotográfica de imágenes que se encuentra disponible de forma gratuita. Entre las funciones básicas se encuentran la de recortar, rotar y ajustar la exposición de una fotografía. Además, ofrece opciones algo más avanzadas de retoque, restauración, adición de filtros, texto y otros elementos.

En la Ilustración 9 se presenta en el entorno de trabajo con Adobe Photoshop Express con el diseño de la portada del curso.

#### *Ilustración 9.*

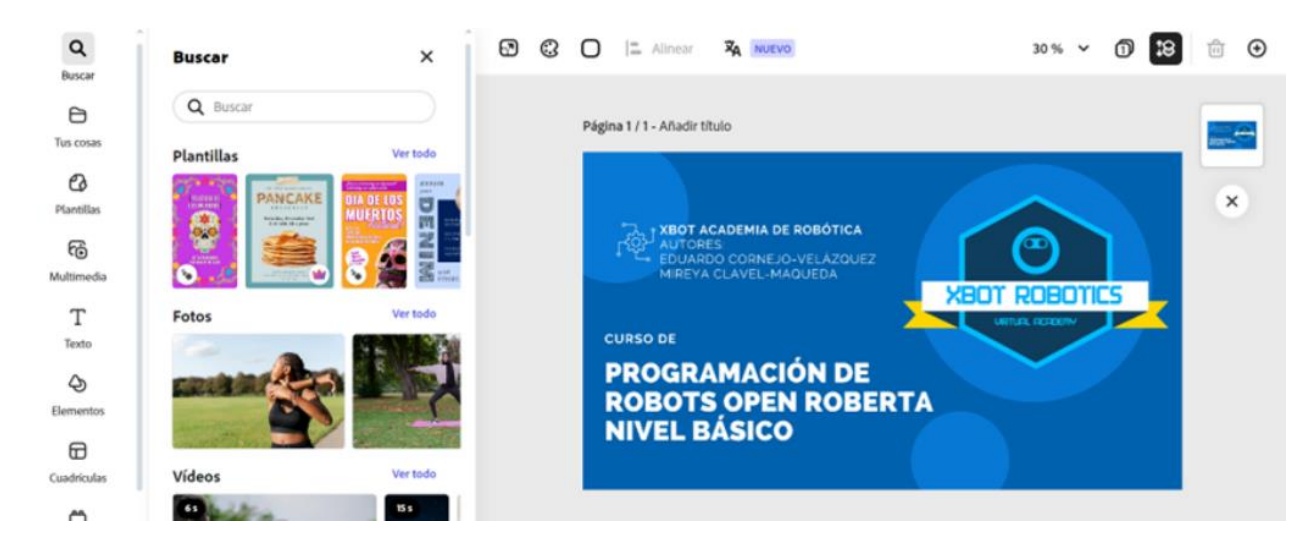

*Captura de pantalla de la interfaz de Photoshop Express.*

## *5.4.3 Construcción de Videos*

Canva. Herramienta gratuita de diseño gráfico en línea (Canva, s.f.). Entre sus funciones básicas se encuentran la posibilidad de editar, diseñar y personalizar videos con facilidad. Permite agregar texto, imágenes, música y otros elementos para crear contenido visualmente atractivo. Además, ofrece opciones más avanzadas para la edición de videos, como efectos de transición, filtros y ajustes de color. En la Ilustración 10 se muestra el entorno de trabajo de Canva con el diseño de un video.

#### *Ilustración 10.*

*Captura de pantalla de la interfaz de Canva.*

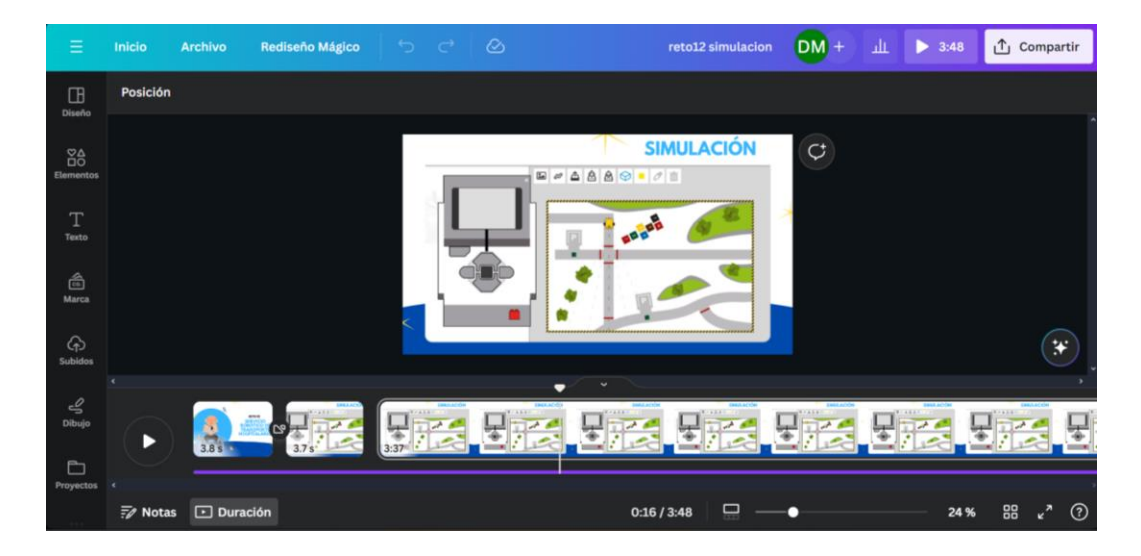

Para la creación de los contenidos audiovisuales se redactaron guiones. Boté (2020) define un guion como un documento donde se escribe lo que va a suceder en el video. Se trata de un elemento imprescindible en la fase de preparación del contenido, que permite acortar el tiempo de grabación y que ayuda a no dejar nada a la improvisación. En la Tabla 3 se describe el guion para el video sobre simulación de Reto 4.

#### *Tabla 3.*

*Guion sobre video de Reto 4.* 

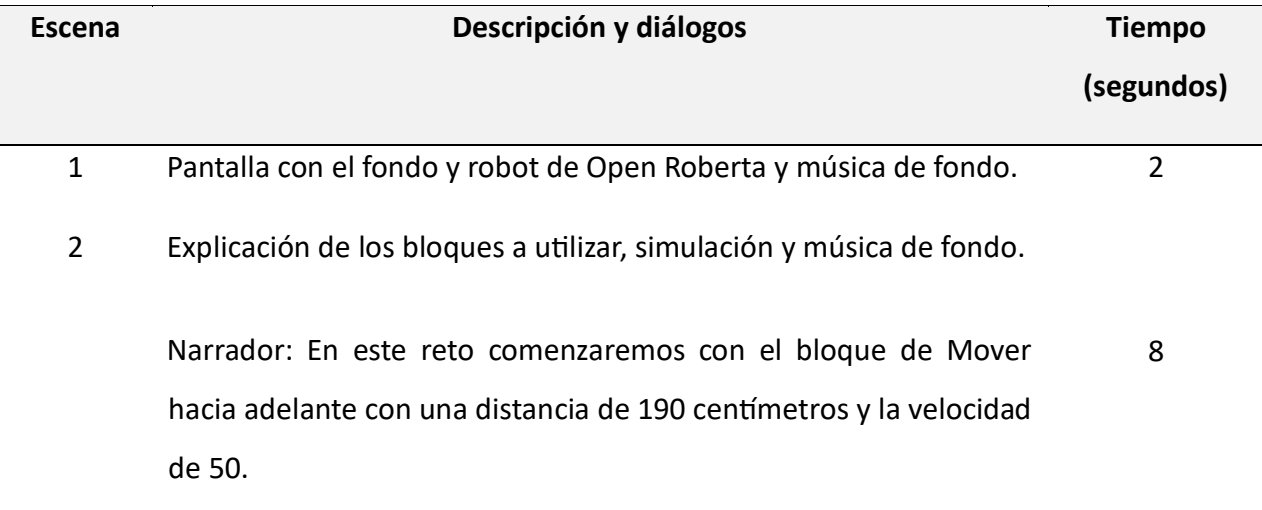

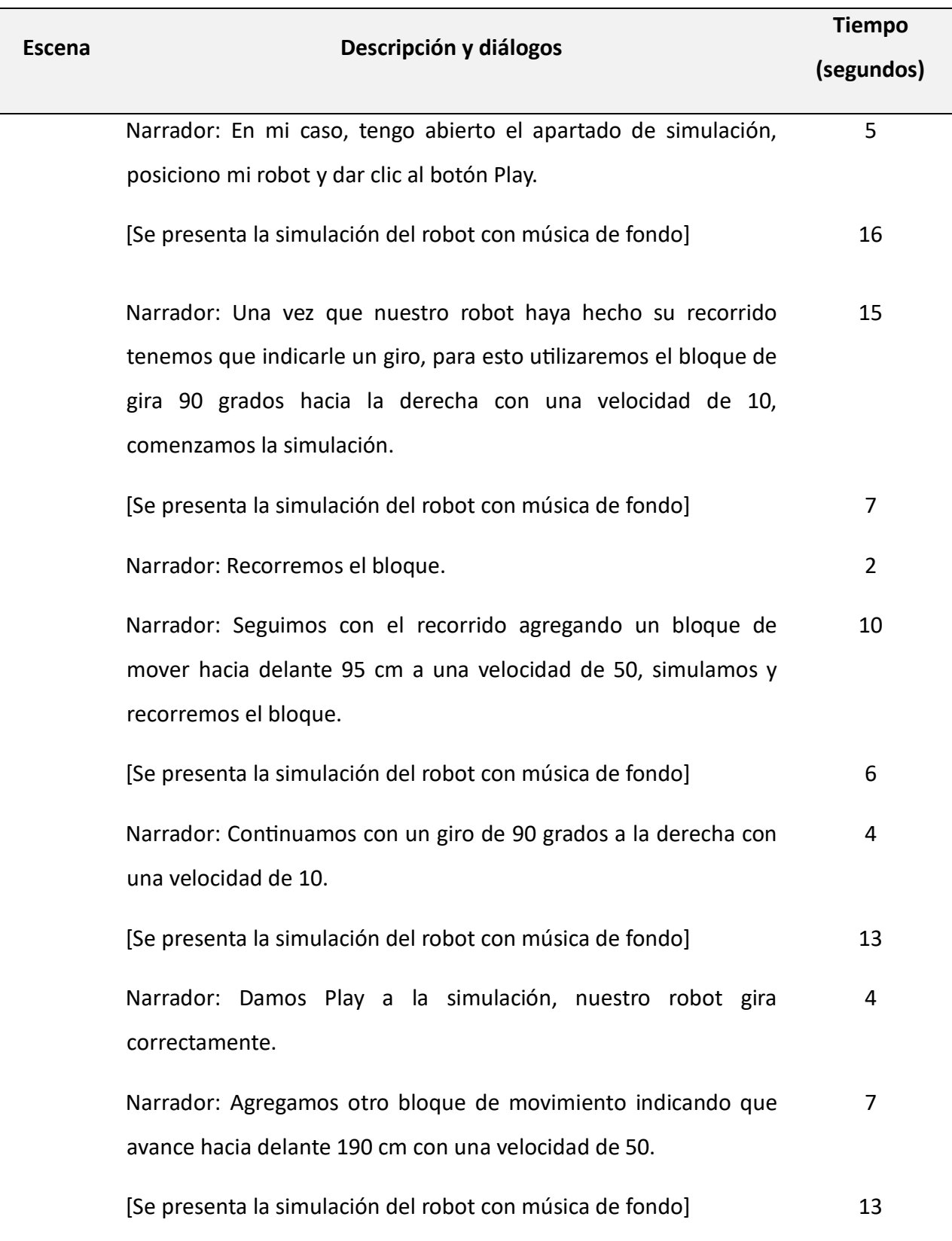

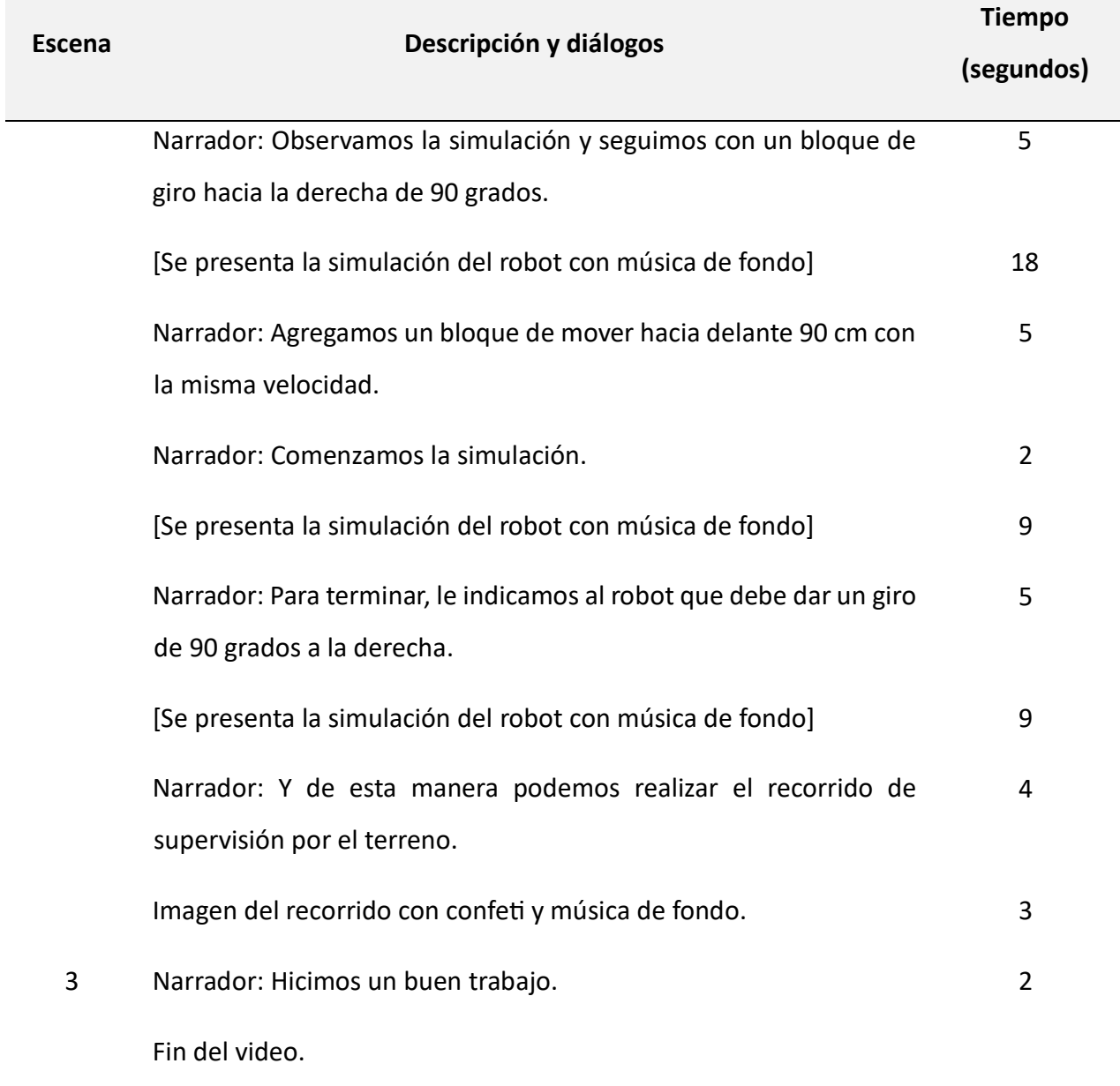

Renderforest. Plataforma en línea que se utiliza para la creación de videos animados de manera sencilla y gratuita. Con Renderforest, los usuarios pueden producir animaciones personalizadas utilizando una variedad de plantillas y herramientas de edición. Esta herramienta ofrece una amplia gama de funciones, que incluyen la capacidad de agregar texto, imágenes, música y efectos visuales para crear contenido animado de alta calidad. Además, proporciona opciones para la personalización de videos, como la adición de transiciones, animaciones especiales y la posibilidad de exportar los videos en diferentes formatos. En la Ilustración 11 se muestra el entorno de trabajo de Renderforest con la creación de un video animado.

#### *Ilustración 11.*

*Captura de pantalla de la interfaz de Renderforest.* 

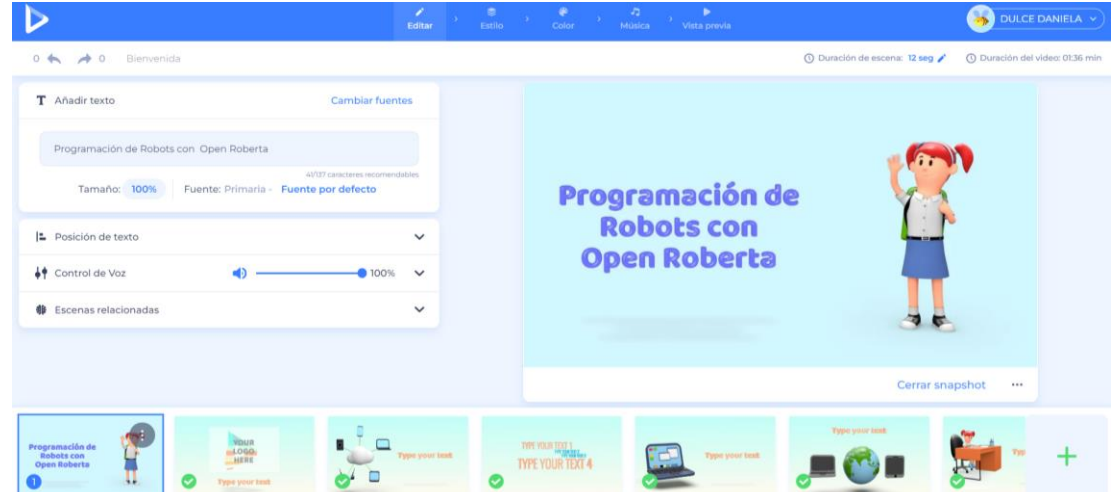

En la Ilustración 12 se describen los elementos utilizados en el video animado de bienvenida al curso.

#### *Ilustración 12.*

*Descripción de los elementos del video de bienvenida.*

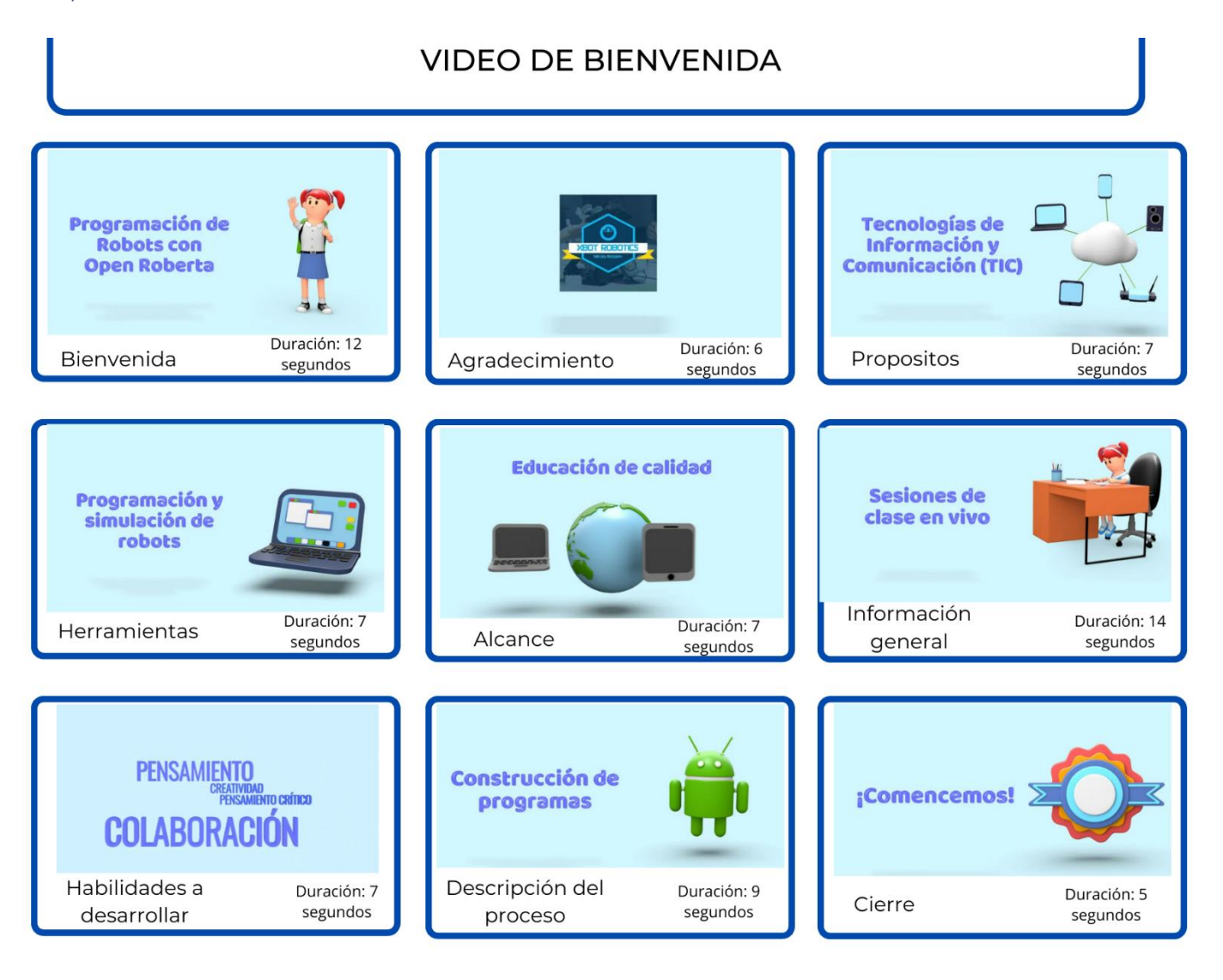

## *5.4.4 Construcción de Materiales Lúdicos*

Lumi. Herramienta para la creación de contenido didáctico de manera intuitiva y accesible. Con Lumi, se pueden generar materiales educativos dinámicos, como presentaciones, videos explicativos y recursos multimedia. Esta aplicación ofrece una variedad de plantillas y herramientas de edición para facilitar la creación de contenido didáctico atractivo y efectivo. Además, Lumi proporciona funciones avanzadas, como la inclusión de elementos interactivos, cuestionarios y seguimiento del progreso del estudiante.

En la Ilustración 13 se muestra el entorno de trabajo de Lumi con la creación de contenido didáctico.

#### *Ilustración 13.*

*Captura de pantalla de la interfaz de Lumi.*

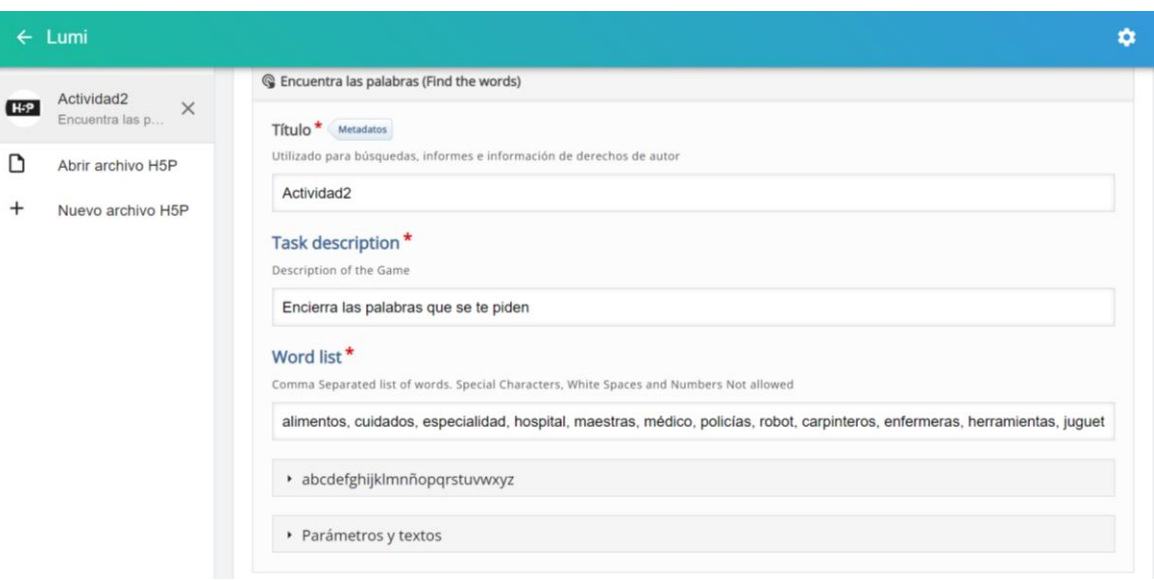

Elementos didácticos considerados:

• **Encuentra las palabras (Find the words):** se trata de una actividad de búsqueda de palabras que permite a los creadores generar un listado de términos que serán dibujados en una cuadrícula. La tarea asignada al estudiante consiste en identificar y marcar los términos dentro del cuadro.

- Crucigrama (Crossword): este ejercicio es completamente adaptable, lo que posibilita ajustar todos los colores, cargar una imagen de fondo, determinar el funcionamiento de la puntuación e incluso mezclar las palabras de manera aleatoria.
- Arrastrar y soltar (Drag and Drop): facilita al estudiante vincular dos o más elementos y establecer relaciones lógicas de manera visual.

# **5.5 Implementación del Curso**

Una vez creados los recursos y materiales, se realizó su integración, configuración y programación de cada uno de los módulos del curso en la plataforma de gestión de aprendizajes en línea LSM Moodle.

Para realizar la integración de los módulos del curso en la plataforma de LSM Moodle se diseñaron mapas de navegación con la finalidad de organizar los elementos y la interacción de los alumnos con cada uno de ellos. En la Ilustración 14, se presenta un mapa de navegación que describe el funcionamiento e interacciones de los elementos del Reto 4 "Construcción de edificio inteligente en la ciudad".

#### *Ilustración 14.*

*Mapa de navegación.*

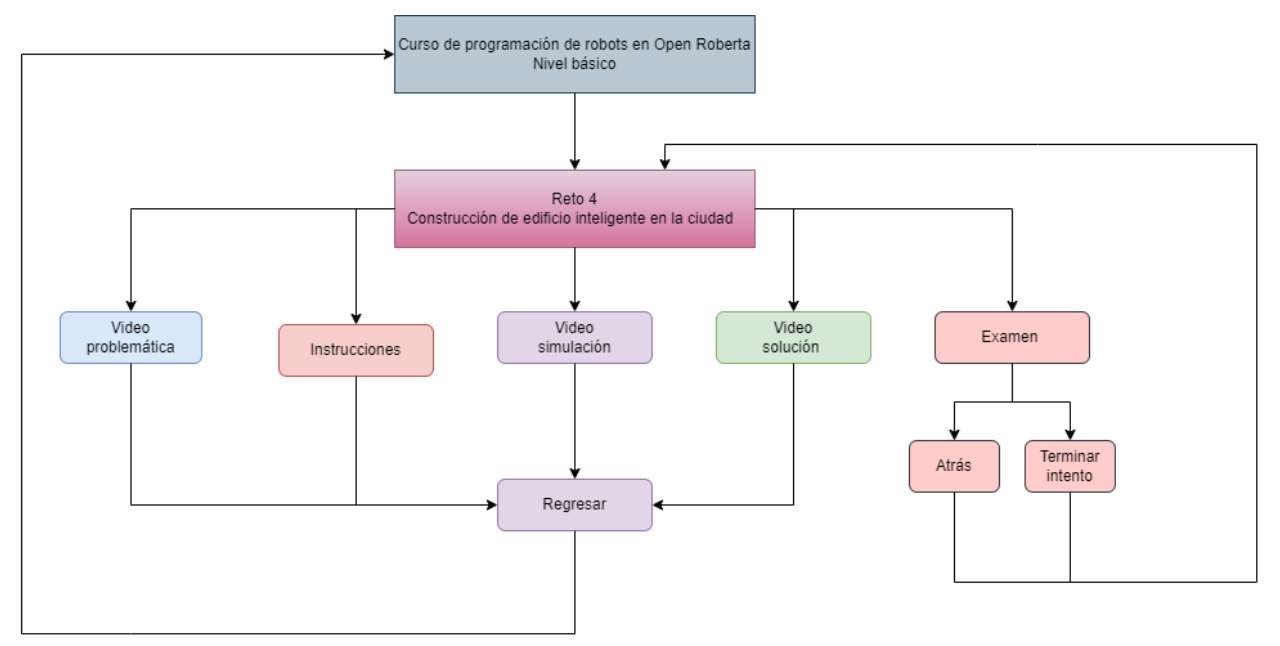

## **5.6 Entorno Local de Trabajo**

El desarrollo de aplicaciones web requiere un entorno de trabajo eficiente que permita a los desarrolladores experimentar, crear y depurar sin afectar entornos en producción. Con base en ellos, se configuró un entorno local de trabajo para mejorar la eficiencia y aumentar la velocidad de elaboración e integración de los módulos del curso.

Se eligió el ambiente XAMPP, es una plataforma que integra varios servicios para el desarrollo y evaluación de aplicaciones web. Los componentes de XAMPP se detallan en la Ilustración 15.

#### *Ilustración 15.*

*Componentes de XAMPP.* 

# **XAMPP**

PROGRAMAS QUE LO CONSTITUYEN

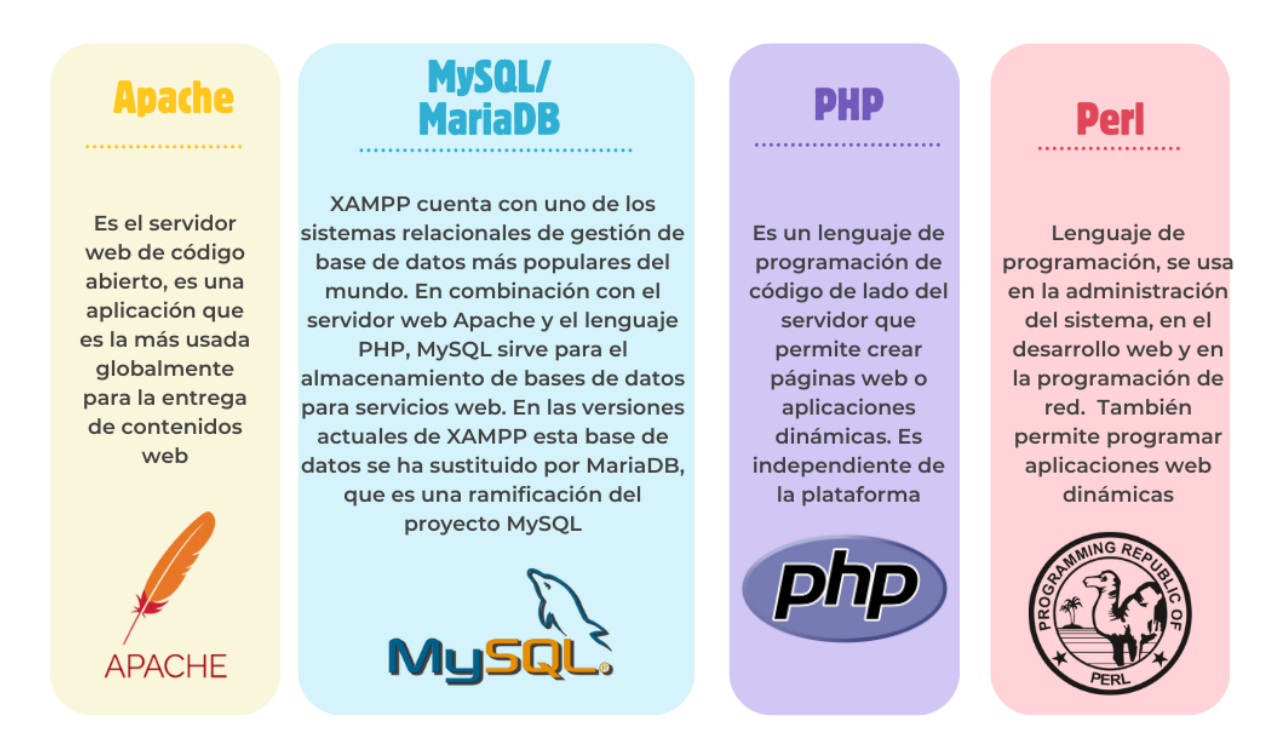

Para la construcción del curso se configuró el entorno local de trabajo en XAMPP. El proceso es descrito a continuación:

- 1. Instalación: se instaló XAMPP en el equipo de desarrollo, el instalador se encuentra disponible en el sitio web oficial [\(https://www.apachefriends.org\)](https://www.apachefriends.org/).
- 2. Gestión de archivos: una vez terminada la instalación, en la ruta C:\xampp se encontrará la carpeta de almacenamiento perteneciente al servidor local de XAMPP como se visualiza en la Ilustración 16.

#### *Ilustración 16.*

*Captura de pantalla del administrador de archivos de XAMPP.* 

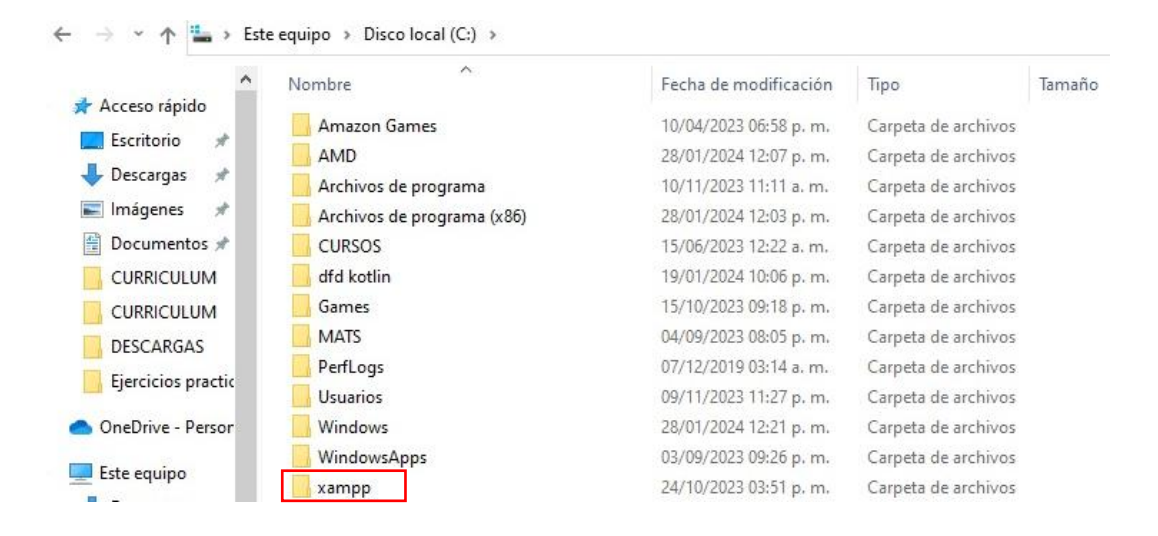

3. Guardar archivos: Al hacer clic en la carpeta de XAMPP, se encontrarán diversos elementos en su interior. Entre ellos, estará una carpeta llamada htdocs. Dentro de esta carpeta se debe guardar el instalador de Moodle, el cual está disponible en su página oficial [\(https://download.moodle.org/\)](https://download.moodle.org/). La estructura de la carpeta es similar a la que se muestra en la Ilustración 17.

*Ilustración 17.*

*Captura de pantalla de la carpeta htdocs.*

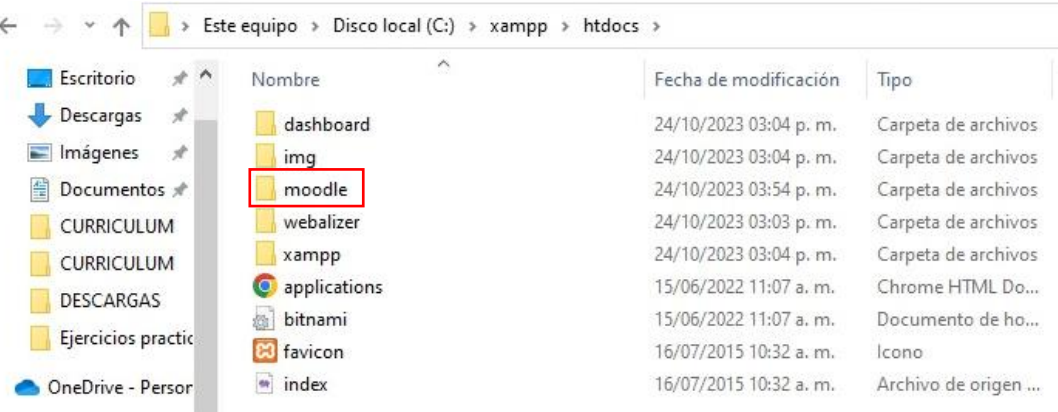
4. Acceso al panel de control: Se abre el panel de control y se activan los módulos de Apache y MySQL, los cuales deben cambiar a color verde, tal como se muestra en la ilustración 18.

*Ilustración 18.* 

*Captura de pantalla del panel de control de XAMPP.*

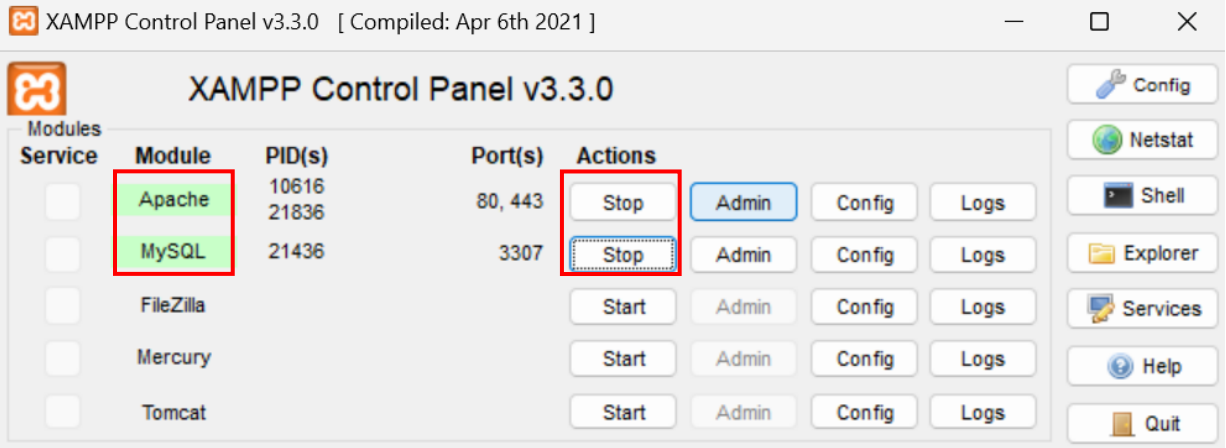

5. Página principal XAMPP: Se da clic en el botón "Admin" del módulo Apache, lo que abrirá el navegador por defecto y mostrará la pantalla principal de XAMPP, similar a la Ilustración 19. Luego, se cambia la dirección URL por ["http://localhost/moodle"](http://localhost/moodle) para iniciar la instalación del LMS.

#### *Ilustración 19.*

*Captura de pantalla de la página principal de XAMPP.*

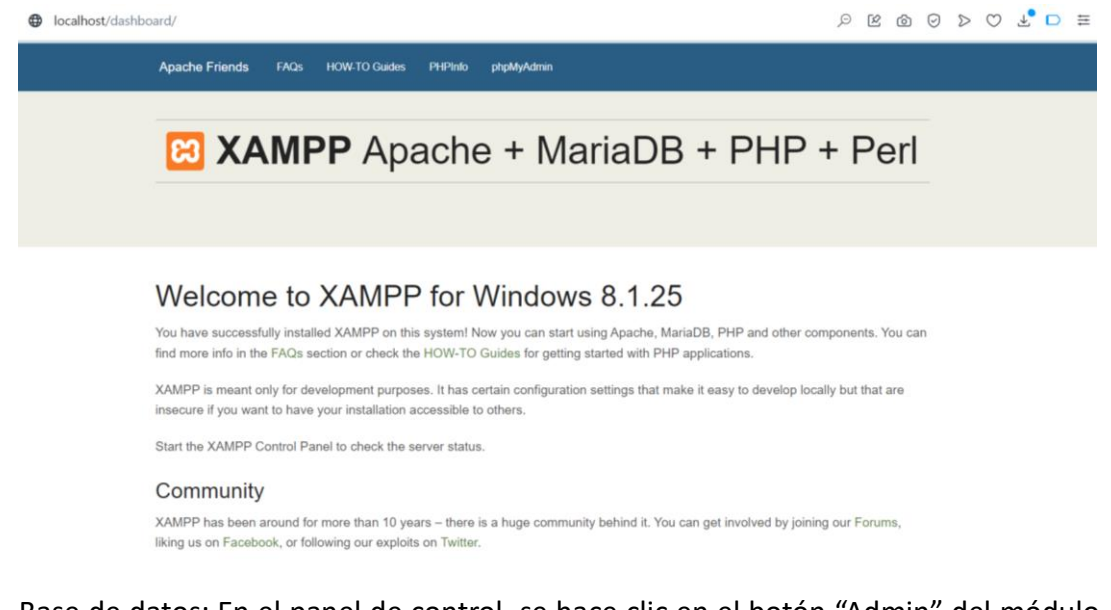

6. Base de datos: En el panel de control, se hace clic en el botón "Admin" del módulo MySQL, lo que redireccionará al entorno de trabajo phpMyAdmin. Allí se procede a crear una base de datos, en este caso, con el nombre "moodle", como se visualiza en la Ilustración 20.

*Ilustración 20.* 

*Captura de pantalla de phpMyAdmin.*

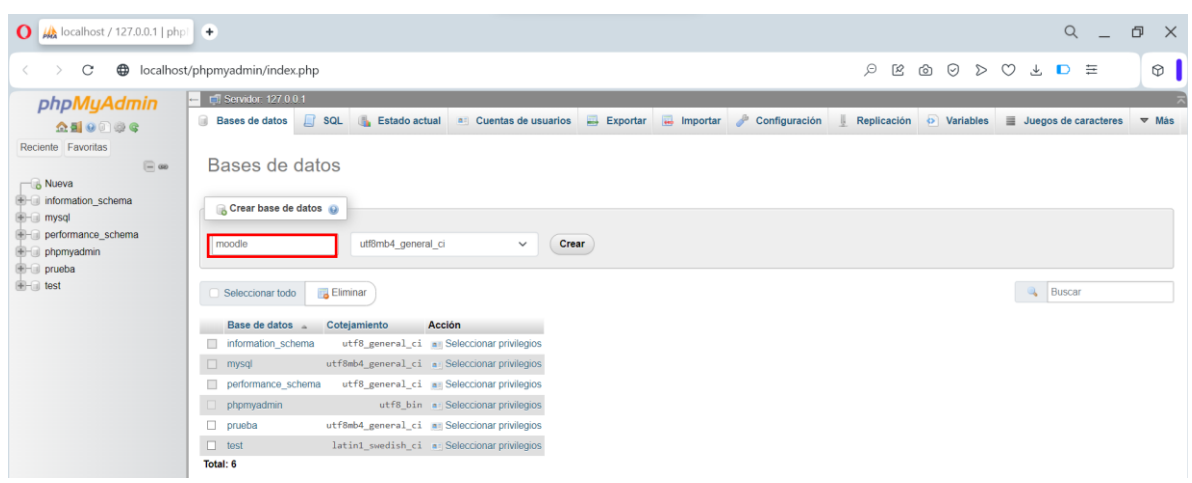

7. Configuración de Moodle: Se realiza la instalación siguiendo las instrucciones proporcionadas y se asignan los ajustes con la base de datos creada en el paso anterior. La página resultante debería ser similar a la ilustración 21

### *Ilustración 21.*

*Captura de pantalla de la configuración sobre la base de datos.*

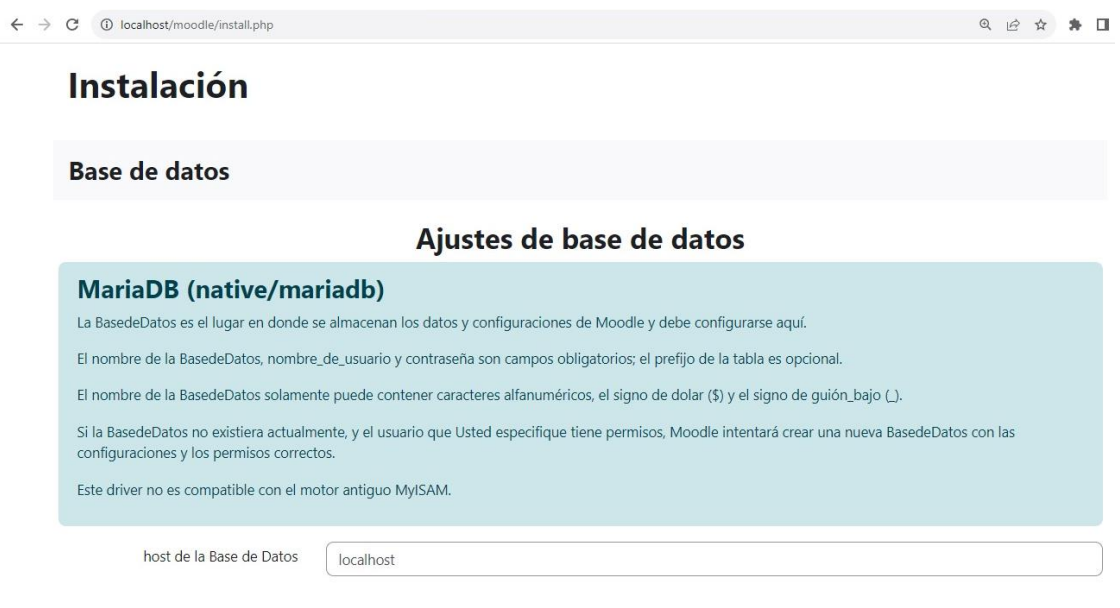

8. Bienvenida de Moodle: Una vez completada la instalación, se visualiza la interfaz de bienvenida de Moodle, la cual se muestra en la Ilustración 22.

### *Ilustración 22.*

*Captura de pantalla interfaz de bienvenida de Moodle.* 

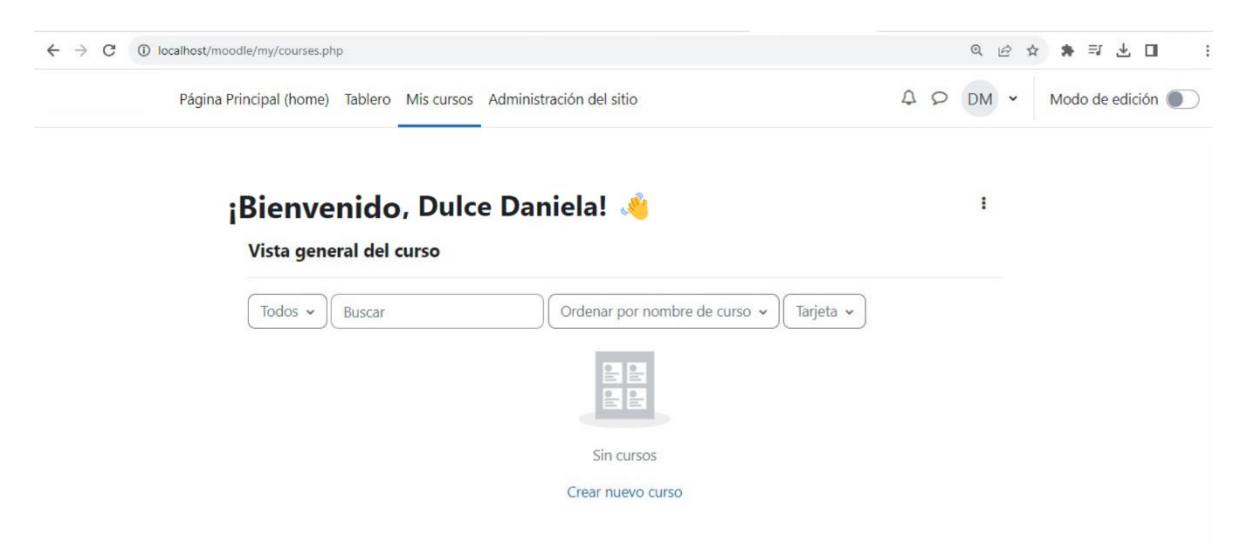

# **5.7 Evaluación del Curso**

De acuerdo con la metodología de diseño instruccional ADDIE la última etapa corresponde a la evaluación del curso desarrollado. Con este propósito se utilizó un instrumento para evaluar el Ambiente Virtual de Aprendizaje (AVA) propuesto por Erika Juliana Estrada Villa y Óscar Rafael Boude Figueredo (2015).

La rúbrica consta de las siguientes dimensiones de evaluación:

- A. Objetivos de enseñanza y competencias para el siglo XXI.
- B. Enfoque pedagógico (teorías del aprendizaje).
- C. Actores y comunicación.
- D. Estrategias y contenidos.
- E. Actividades académicas y evaluación.
- F. Integración de las TIC.

Para cada una de las dimensiones de la rúbrica se consideran cinco criterios. A cada uno de los criterios se responde asignando un valor entre 1 a 4; siendo 4 (cuatro) la calificación más alta y 1 (uno) la más baja.

En la Tabla 4, se presentan las dimensiones de evaluación y la valoración (puntuación) que se obtuvo al aplicar el instrumento para evaluar el AVA implementado con el proyecto. La puntuación fue otorgada por la responsable académica de la escuela. Para una visión detallada de la rúbrica completa, consultar el Anexo A.

### *Tabla 4.*

## *Parámetros y evaluación AVA.*

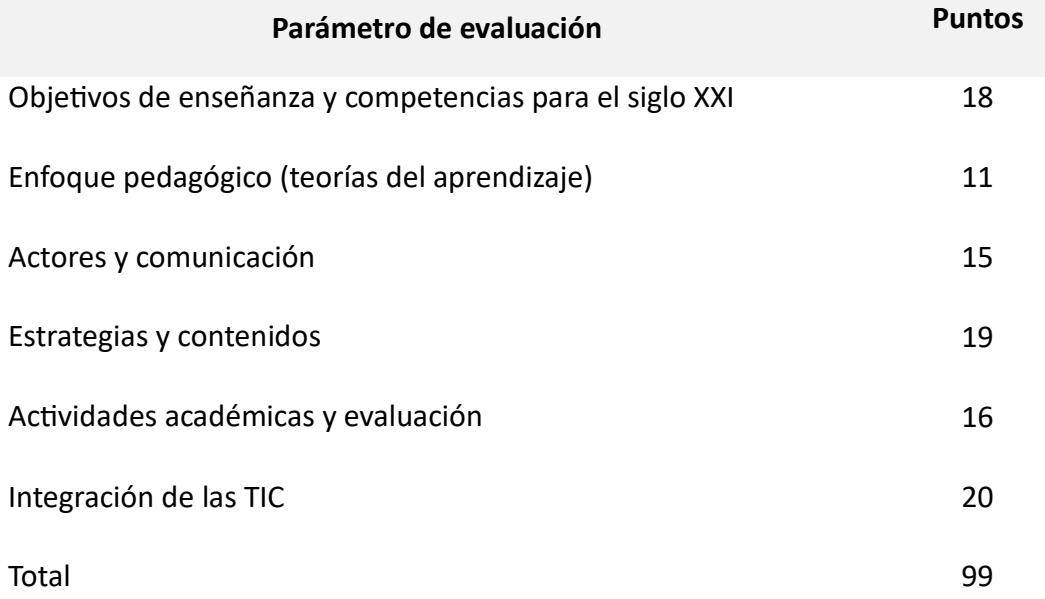

De la aplicación de la rúbrica al "Curso de programación de robots en Open Roberta" se destaca que:

- Las temáticas corresponden al contenido planificado.
- Las actividades permiten la autoevaluación y la reflexión propia del estudiante. Es importante considerar que las actividades académicas mencionen el objetivo de aprendizaje.
- Los temas se desarrollan de acuerdo a lo planteado con el contenido.

• El curso ofrece videos de solución y simulación para cualquier inconveniente en el desarrollo de cada desafío.

La rúbrica para la evaluación de ambientes de aprendizaje no evalúa el nivel de conocimiento o habilidad del diseñador, sino que está concebido para recordar y mantener presentes los aspectos fundamentales al diseñar un ambiente de aprendizaje (Estrada & Boude, 2015).

# **5.8 Publicación del Curso**

Para fines de este proyecto, es esencial el acceso al contenido desde cualquier dispositivo móvil con conexión a Internet. Por esta razón, se adquirió un dominio a través del proveedor Hostinger.

Dentro de la configuración del dominio deberá instalarse el LSM Moodle. A continuación, se muestra el procedimiento para realizar la instalación:

1. Acceso al panel de control: se ingresa a la cuenta de hosting y se accede al panel de control, como se muestra en la Ilustración 23.

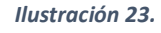

*Panel de control del hosting.* 

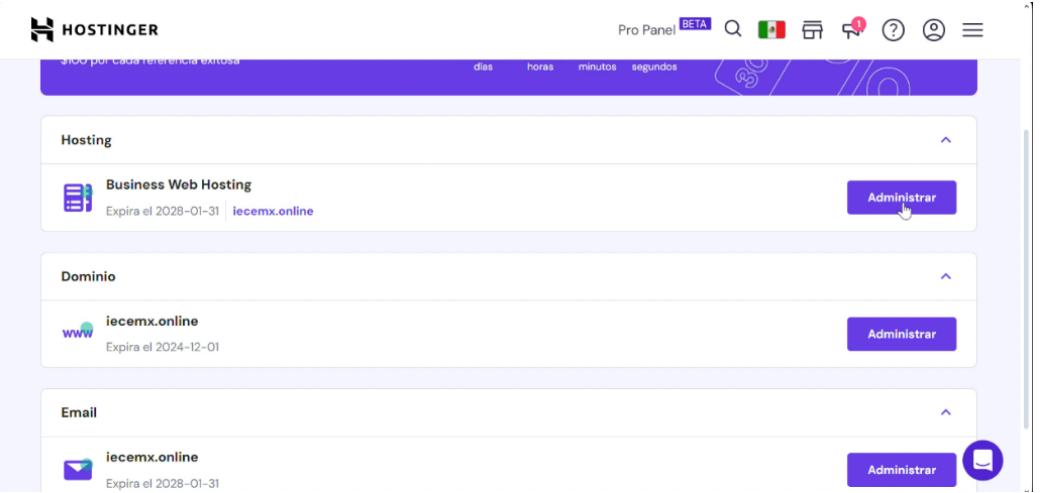

2. Gestión de archivos: se busca el apartado de "Business Web Hosting" y se da clic en el botón de "Administrar". En la ilustración 24, es posible visualizar el tablero principal, se selecciona "administrador de archivos" para navegar por los directorios del hosting.

### *Ilustración 24.*

*Tablero principal de CPanel de Hostinger.*

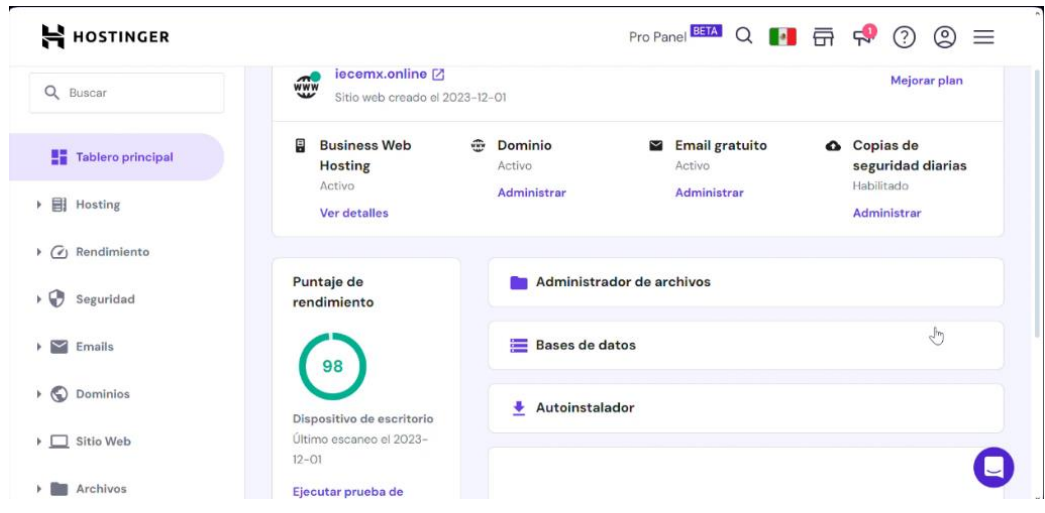

3. Descarga de Moodle: en el sitio oficial de Moodle [\(https://download.moodle.org/\)](https://download.moodle.org/), como se muestra en la Ilustración 25, se descarga la última versión del software. Luego, se guarda el archivo ZIP en el directorio correspondiente.

#### *Ilustración 25.*

*Ilustración 26.*

*Sitio oficial Moodle.* 

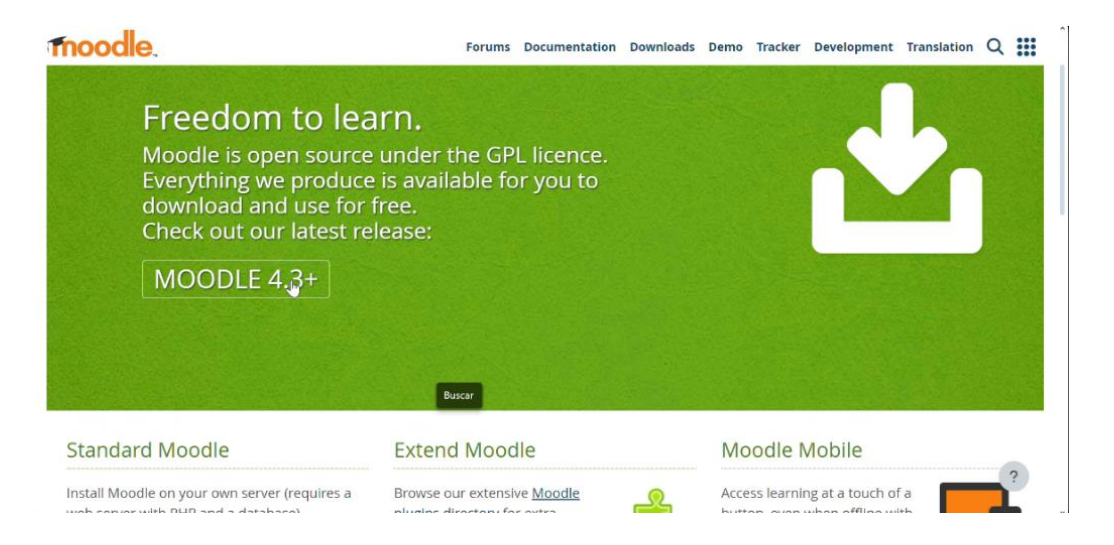

4. Subir archivos: se sube la carpeta ZIP al directorio principal, que en este caso lleva por nombre "lms", y luego se descomprime utilizando la función "Desarchivar", como es posible apreciar en la Ilustración 26.

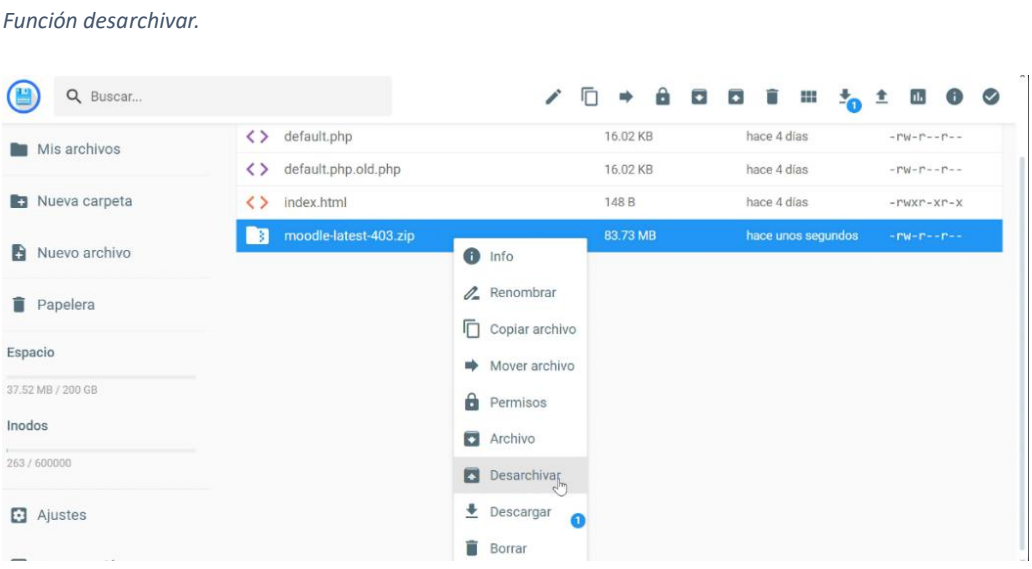

Una vez que la carpeta se ha descomprimido, se generará el contenedor "moodle", se da clic en él y se copian todos los archivos para pegarlos en el directorio principal "lms".

- **5.** Base de datos: se accedió al apartado de bases de datos en el tablero principal del hosting y se creó una nueva base de datos, así como, un usuario con privilegios para la misma.
- 6. Configuración de Moodle: en cualquier navegador se abre la dirección donde se ha subido Moodle. Luego, se siguen las instrucciones de instalación, incluyendo la asignación de la base de datos y otros detalles necesarios. Cuando el proceso esté completo, se visualizará una pantalla similar a la de la Ilustración 27.

### *Ilustración 27.*

*Instalación completa de Moodle.* 

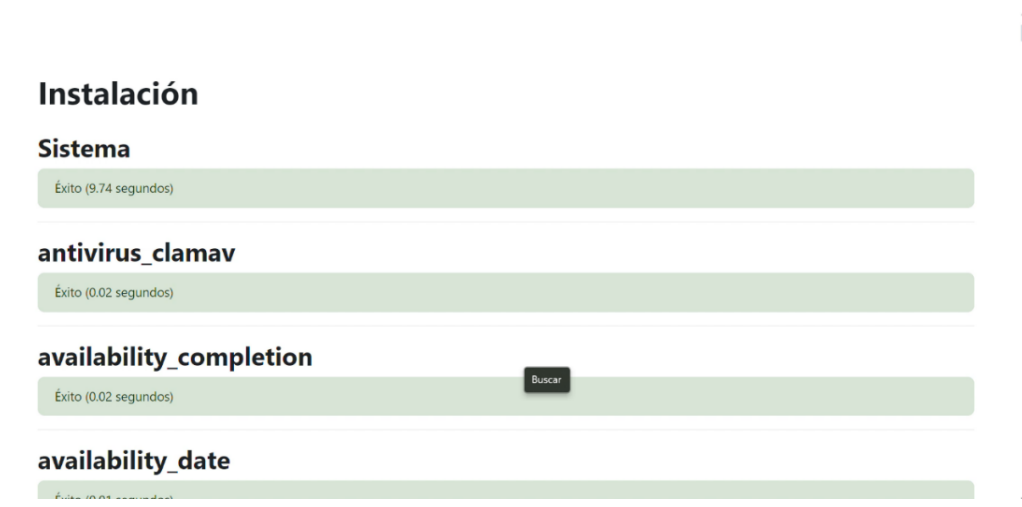

**7.** Configuración Final: Se llevaron a cabo los ajustes generales de Moodle, idioma y detalles del administrador.

## **CAPÍTULO 6. Resultados y Conclusiones**

## **6.1 Resultados**

Aplicar la metodología ADDIE permitió diseñar un curso como apoyo para que estudiantes de educación básica logren desarrollar el PC a través de la programación de robots. El ABJ permite que el alumno desarrolle habilidades como la resolución de problemas y el pensamiento crítico.

El método sistemático de enfoque de la metodología ADDIE ha permitido un análisis detallado de las necesidades de contenido y la identificación de los requisitos pedagógicos necesarios. Esto ha sido primordial para diseñar cada elemento incluido en el material y que estos se adapten a las características y capacidades de los niños de 8 a 12 años.

La fase de diseño ha sido esencial para establecer la plataforma virtual, así como, las herramientas tecnológicas utilizadas. Las fases de desarrollo e implementación fueron de especial atención, ya que se elaboraron e integraron los elementos en el sistema, generando la estructura del curso. En la Ilustración 28 se muestran las actividades que componen el Desafío 3 "Expresiones básicas".

### *Ilustración 28*

*Actividades del Desafío 3*

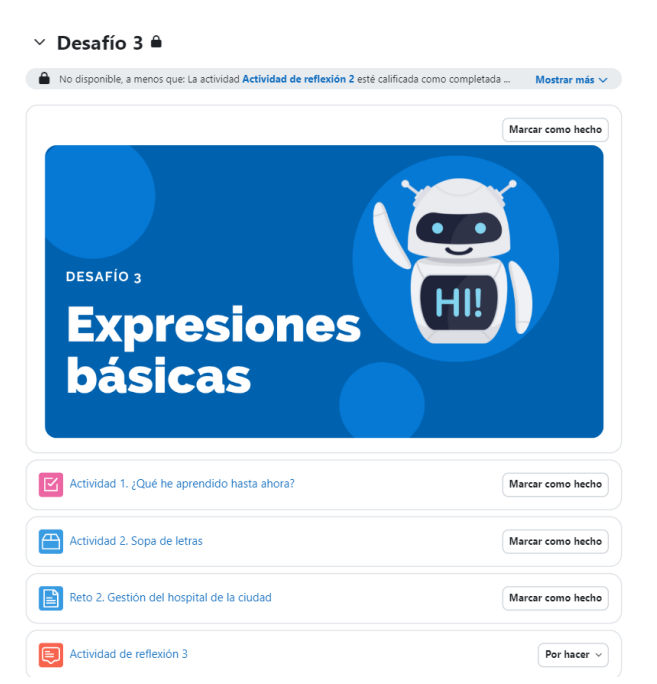

Además, en la Ilustración 29 se visualizan los videos de presentación del Reto 6 "Sensores para el edificio inteligente en la ciudad", junto con los videos explicativos de los bloques del programa y la simulación en Open Roberta Lab.

### *Ilustración 29*

*Contenido del Reto 6. Presentación del problema, simulación y explicación de bloques en Open Roberta Lab.*

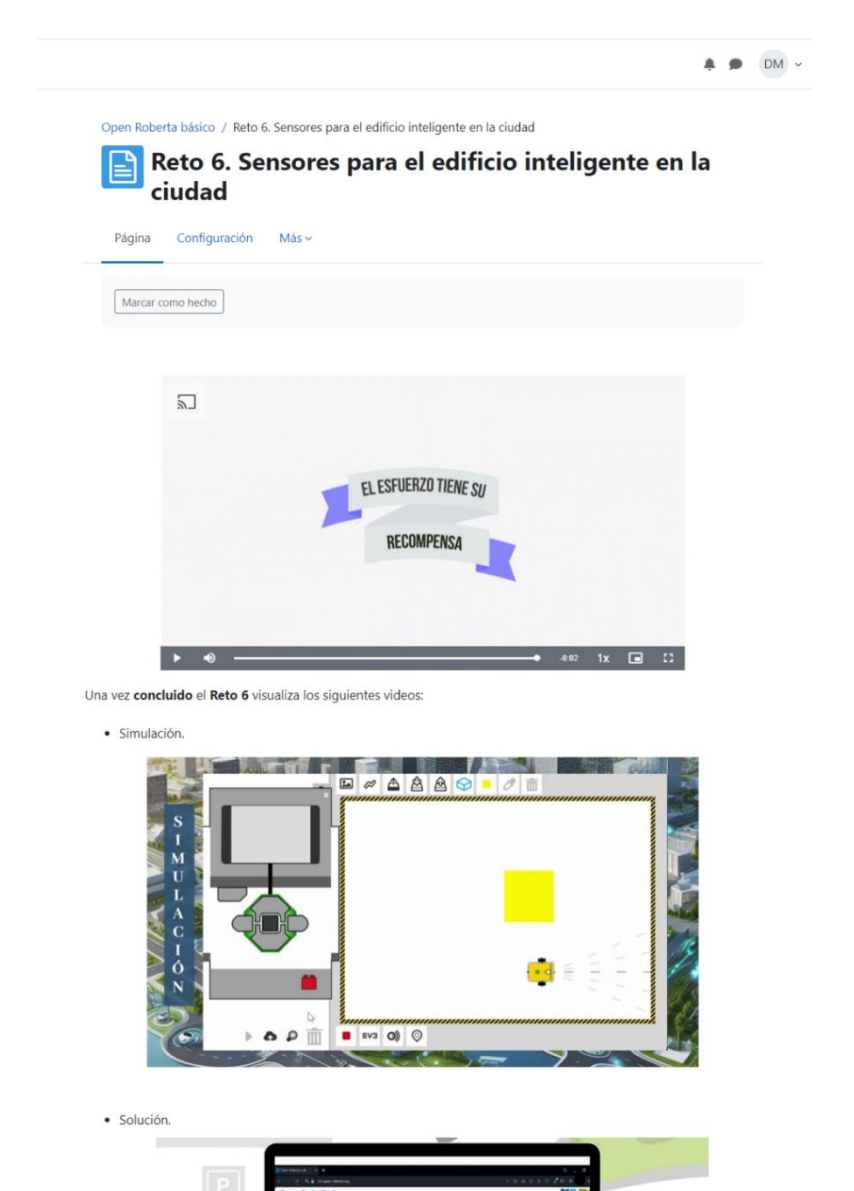

También, como parte de la implementación del ABJ, se incorporaron actividades dinámicas. En la Ilustración 29 se presenta la actividad de crucigrama correspondiente al Desafío 8 "Instalación de torres de comunicación".

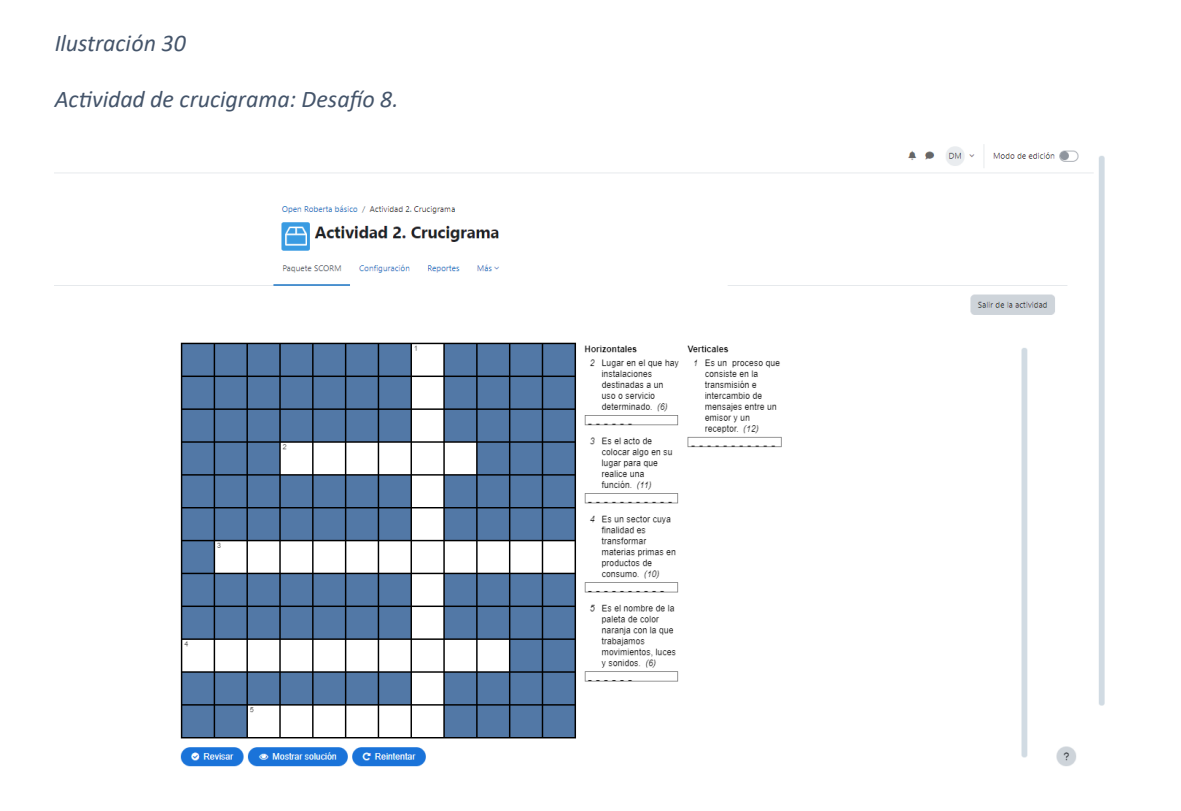

Los resultados de la evaluación del curso evidenciaron que los recursos creados son apropiados, promueven la investigación para que el estudiante sea capaz de solucionar problemas con base en sus conocimientos y lo aprendido. Sin embargo, es crucial tener en cuenta que las actividades reflejen el objetivo de aprendizaje.

## **6.2 Conclusiones**

A través de la ejecución de este proyecto se adquirió experiencia enriquecedora que ha potenciado significativamente las capacidades creativas del equipo involucrado. A lo largo del proceso, se ha evidenciado un notable mejoramiento en la capacidad de producción de materiales visuales, gracias a la aplicación de herramientas de edición de imágenes y videos.

La aplicación de SCRUM durante la ejecución de este proyecto ha sido fundamental para optimizar la gestión y la adaptación continua del equipo. La definición de backlogs específicos en cada módulo del curso permitió detallar las actividades necesarias para desarrollar los materiales didácticos digitales, mientras que la organización en Sprints de trabajo ayudó a estructurar eficientemente los tiempos dedicados a la construcción del programa.

Esta metodología ágil no solo mejoró la planificación y asignación de recursos, sino que facilitó una comunicación más fluida y generó mayor transparencia en el progreso del proyecto, lo que contribuyó significativamente al éxito de la iniciativa.

La combinación estratégica del enfoque ABJ con la metodología ADDIE ha demostrado ser efectivo para la creación de recursos didácticos. Esta unión ha facilitado la elaboración de materiales educativos, y sirven como herramienta de respaldo para los educadores sobre contenido más complejo.

Además, este enfoque ha propiciado el desarrollo de habilidades de resolución de problemas y pensamiento crítico en los estudiantes, cultivando competencias fundamentales para su éxito académico. La aplicación de los componentes básicos del PC ha sido fundamental en este proceso:

- Descomposición: mediante este proceso de deconstrucción, se ha logrado dividir problemas complejos en partes más pequeñas y manejables.
- Reconocimiento de patrones: se ha desarrollado la habilidad de identificar similitudes y diferencias entre problemas pequeños, lo que nos ha ayudado a encontrar similitudes que simplifican la resolución de actividades más complejas.
- Abstracción: se ha logrado comprender y resolver problemas de manera más efectiva.
- Diseño de algoritmo: se han determinado los pasos adecuados para alcanzar una solución y organizarlos en una serie de instrucciones para resolver problemas o completar tareas de manera eficiente.

La implementación de estrategias interactivas y contextualizadas ha estimulado la participación activa de los estudiantes, creando un entorno propicio para el aprendizaje significativo y duradero.

El proceso de implementación y publicación del curso en un LMS a través de un dominio ha sido gratificante y desafiante, brindando un valioso aprendizaje sobre la gestión y administración de cursos en línea. El proceso ha fortalecido habilidades técnicas y ha proporcionado una comprensión más profunda del funcionamiento de los entornos virtuales de aprendizaje, lo que prepara para futuros proyectos en este ámbito.

# **6.3 Trabajo Futuro**

En el trabajo futuro se considera implementar el curso desarrollado a un grupo de alumnos de educación básica, con el propósito de analizar de manera exhaustiva los resultados de aprendizaje que se logren. Este enfoque empírico permitirá evaluar la efectividad del curso, identificar áreas de mejora y ajustar la metodología pedagógica según las necesidades específicas de los estudiantes.

Además, se contempla el uso de herramientas para recolectar datos que respalden el análisis de los resultados. Este enfoque permitirá medir el rendimiento académico de los estudiantes, así como comprender su experiencia de aprendizaje y recopilar retroalimentación valiosa para perfeccionar el curso en futuras iteraciones.

### **Referencias**

Adobe. (s.f.). *Adobe Photoshop Express*. Obtenido de Adobe: https://www.adobe.com/mx/products/photoshop-express.html

*Apache Friends*. (s.f.). Obtenido de https://www.apachefriends.org/es/index.html

- Boté, J. (2020). *Vídeo para redes sociales: Guía de iniciación en la publicación y difusión.* Editorial UOC, S.L.
- Caballero, Y., & García, A. (24 de Abril de 2020). ¿Aprender con robótica en Educación Primaria? Un medio de estimular el pensamiento computacional. *Ediciones Universidad de Salamanca (España)*. doi:https://doi.org/10.14201/eks.22957
- Canva. (s.f.). *Canva: Diseño gráfico y edición de fotos al alcance de todos*. Obtenido de Canva: https://www.canva.com/
- Castillo, A., López, M., Rodríguez, P., & Valdéz, M. (27 de Mayo de 2022). SISTEMAS DE GESTIÓN DE APRENDIZAJE COMO HERRAMIENTA DE APOYO PARA EL PROCESO ENSEÑANZA APRENDIZAJE. *Archivos de medicina, salud y educación médica*, 48-52.
- Cázales, Z., Granados, H., & Pérez, L. (2020). Políticas implementadas por el gobierno mexicano frente al COVID-19. El caso de la educación básica. *Revista Latinoamericana de Estudios Educativos (México)*, 143-172. doi:https://doi.org/10.48102/rlee.2020.50.ESPECIAL.100
- Chero, M. (30 de Marzo de 2017). Implementación de un sistema de gestión del aprendizaje para los colegios secundarios de Utcubamba-Amazonas. *Tzhoecoen*, págs. 70–80.

Code.org. (2022). Obtenido de Hour of Code: https://hourofcode.com

- Cornellá, P., Estebanell, M., & Brusi, D. (2020). Gamificación y aprendizaje basado en juegos. *Enseñanza de las Ciencias de la Tierra*, 5-19.
- Elaskar, M., & Puebla, N. (2016). Experiencias Pedagógicas Innovadoras. Enseñar Historia en nuevos contextos áulicos y con nuevos recursos. *Jornadas APEHUN 2016.* Obtenido

https://fh.mdp.edu.ar/encuentros/index.php/apehun/2015/paper/view/923/850

- Enríquez, M. (2020). Características de las herramientas multimedia para el desarrollo de Presentaciones Interactivas. *Journal of Science and Research: Revista Ciencia e Investigación*, 873-891. Obtenido de https://dialnet.unirioja.es/servlet/articulo?codigo=7723208
- Escorza, Y., & Sánchez, A. (2 de Julio de 2020). *Teorías del aprendizaje en el contexto educativo.* Editorial Digital del Tecnológico de Monterrey.
- Escudero, A., & Palacios, R. (2022). *Métodos y proyectos transdigitales.* Querétaro: Transdigital.
- Estrada, E., & Boude, O. (2015). Hacia una propuesta para evaluar ambientes virtuales de aprendizaje en educación superior. *Revista Academia y Virtualidad*, 3.
- Flores, F., Vásquez, C., & González, F. (14 de Febrero de 2022). El uso de las TIC en la enseñanza de conceptos geométricos en la educación básica. *RIDE. Revista Iberoamericana para la Investigación y el Desarrollo Educativo*. doi:https://doi.org/10.23913/ride.v12i23.1024
- Flores, M., Ortega, M., & Sánchez, M. (21 de Enero de 2021). Las nuevas tecnologías como estrategias innovadoras de enseñanza-aprendizaje en la era digital. *Revista electrónica interuniversitaria de formación del profesorado*. doi:https://doi.org/10.6018/reifop.406051

*GameLearn.* (2022). Obtenido de learning/#:~:text=Safe%20practice%2C%20experiential%20learning%20and%20int eraction %20are%20the,interaction%20both%20with%20the%20environment%20and%20t heir%20 peers

García, A., Deco, C., & Collazos, C. (2016). Estrategias basadas en robótica para apoyar el pensamiento computacional. 1241-1251. Obtenido de

pág. 76

http://sedici.unlp.edu.ar/bitstream/handle/10915/56279/Documento\_completo.p df-PDFA.pdf?sequence=1&isAllowed=y

- Hernández, C., Gamboa, A., & Avendaño, W. (12 de Febrero de 2022). *Boletin Redipe.* Obtenido de Diseño de algoritmos en tecnología con Scratch para el desarrollo del Pensamiento Computacional: https://revista.redipe.org/index.php/1/article/view/1696
- Huamaní, L. (2022). Uso de TICs y aprendizaje autodirigido en estudiantes de Farmacia de una universidad peruana. *Universidad César Vallejo*. Obtenido de https://repositorio.ucv.edu.pe/handle/20.500.12692/79533

*Lumi Education*. (s.f.). Obtenido de Lumi: https://app.lumi.education/

Márquez, J., & Ruiz, J. (2014). Panorama de la robótica educativa a favor del aprendizaje STEAM. *Revista Eureka sobre Enseñanza y Divulgación de las Ciencias*, 230101- 230123. Obtenido de https://raco.cat/index.php/DIM/article/view/291518

*moodle.org*. (s.f.). Obtenido de https://moodle.org/?lang=es

Morales, B. (Abril de 2022). Diseño instruccional según el modelo ADDIE en la formación inicial docente. *Apertura (Guadalajara, Jal.)*, 80-95. Obtenido de http://www.udgvirtual.udg.mx/apertura//index.php/apertura/article/view/2160

*OPEN ROBERTA LAB*. (s.f.). Obtenido de Astrobots : https://astrobots.es/open-roberta-lab/

Pérez, I. (2019). Scratch en la educación. *Vida Científica Boletín Científico de la Escuela Preparatoria No. 4*. Obtenido de https://repository.uaeh.edu.mx/revistas/index.php/prepa4/article/view/3588

Pressman, R. S. (2010). *INGENIERIA DE SOFTWARE.* McGraw-Hill.

Quintero, J. (02 de Febrero de 2020). Las tecnologías de la información y las comunicaciones como apoyo a las actividades internacionales y al aprendizaje a distancia en las universidades. *Revista Universidad y Sociedad*, 366-373. Obtenido de http://scielo.sld.cu/scielo.php?script=sci\_arttext&pid=S221836202020000100366 &lng=es&tlng=pt

- Ramírez, C., Herrero, M., & Sosa, L. (14 de Febrero de 2022). Desarrollo del pensamiento computacional en niñas y niños usando actividades desconectadas y conectadas de computadora. *RIDE. Revista Iberoamericana para la Investigación y el Desarrollo Educativo, 12*. Obtenido de https://www.scielo.org.mx/scielo.php?pid=S2007- 74672021000200146&script=sci\_arttext
- Ramírez, M. (Febrero de 2021). Transformación digital en las Universidades: Proceso en épocas de COVID 19. *Revista Ibérica de Sistemas e Tecnologias de Informaçao*, 593- 602. Obtenido de https://www.proquest.com/openview/447edae31d1463bb5742607bab636339/1? pq-origsite=gscholar&cbl=1006393
- *Renderforest Video & Animation*. (9 de Julio de 2020). Obtenido de App Store: https://apps.apple.com/es/app/renderforest-video-animation/id1488068233
- Roja, Y., González, A., Rodríguez, I., & Álvarez, S. (2021). El aprendizaje y las nuevas tecnologías de la información y las comunicaciones. *Revista Cubana de Educación Médica Superior*, 1-8. Obtenido de https://www.medigraphic.com/pdfs/educacion/cem-2021/cem213p.pdf
- Tymkiw, N., Bournissen, J., & Tumino, M. (20 de Abril de 2020). SCRUM como Herramienta Metodológica para el Aprendizaje. (págs. 81-89). SciELO Argentina. Obtenido de http://www.scielo.org.ar/scielo.php?pid=S1850- 99592020000200010&script=sci\_abstract&tlng=en
- Vega, N., Flores, N., Flores, I., & Hurtado, B. (5 de Julio de 2019). Teorías del aprendizaje. *XIKUA boletín científico de la Escuela Superior de Tlahuelilpan*, 51-53. Obtenido de https://repository.uaeh.edu.mx/revistas/index.php/xikua/article/view/4359/6343
- Wing, J. (2011). Computational thinking. *IEEE Symposium on Visual Languages and Human-Centric Computing (VL/HCC).* Pittsburgh. doi:10.1109/VLHCC.2011.6070404.

Zapata, M. (23 de Octubre de 2015). *Pensamiento computacional: Una nueva alfabetización digital.* Obtenido de Revista de Educación a Distancia (RED): https://revistas.um.es/red/article/view/240321

### **Anexos**

#### *Anexo A Evaluación del AVA*

Rúbrica AVA Título AVA:

Fecha:

Nombre: [CE Kaver] Michel Cive Natinez<br>Instrucciones: Asigne los puntos a cada parámetro en la columna derecha. Evalúe I-4 siendo 4 (cuatro) la nota más alta y 1 (uno) la más baja

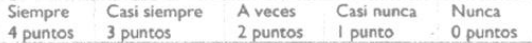

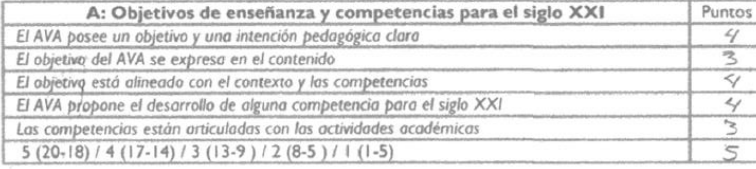

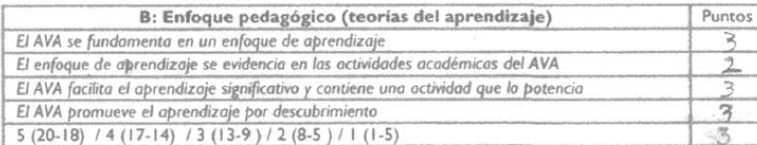

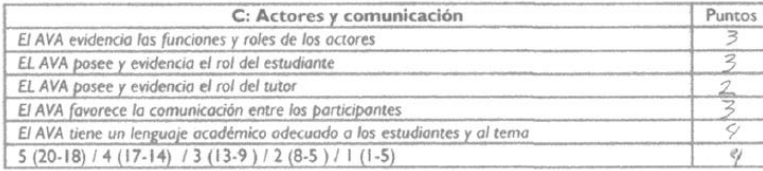

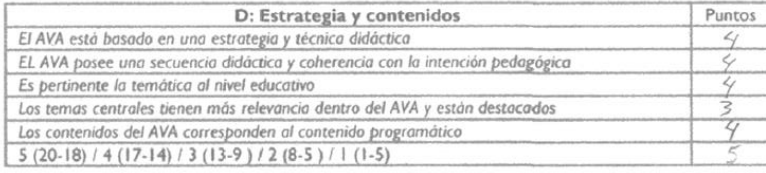

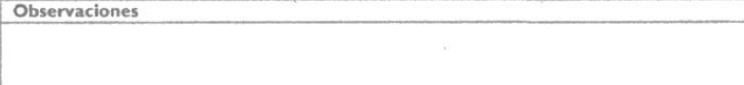

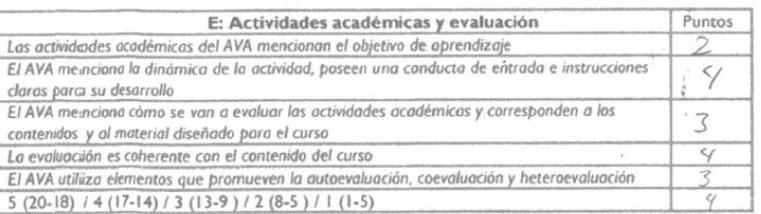

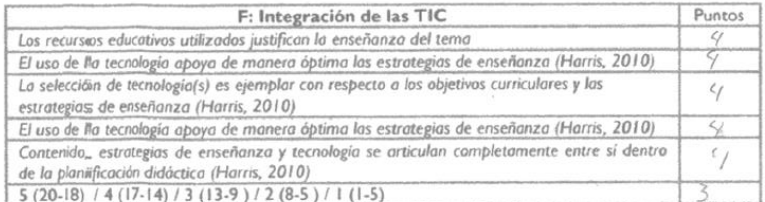

 $\infty$ 

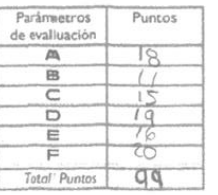

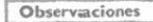

El diseño instruccional del Aun muestra un coviecto desarrollo de los temas y actividades, acorde a la complectidad<br>de los mismos y usa adecuadamente los vecusos tecnolo-